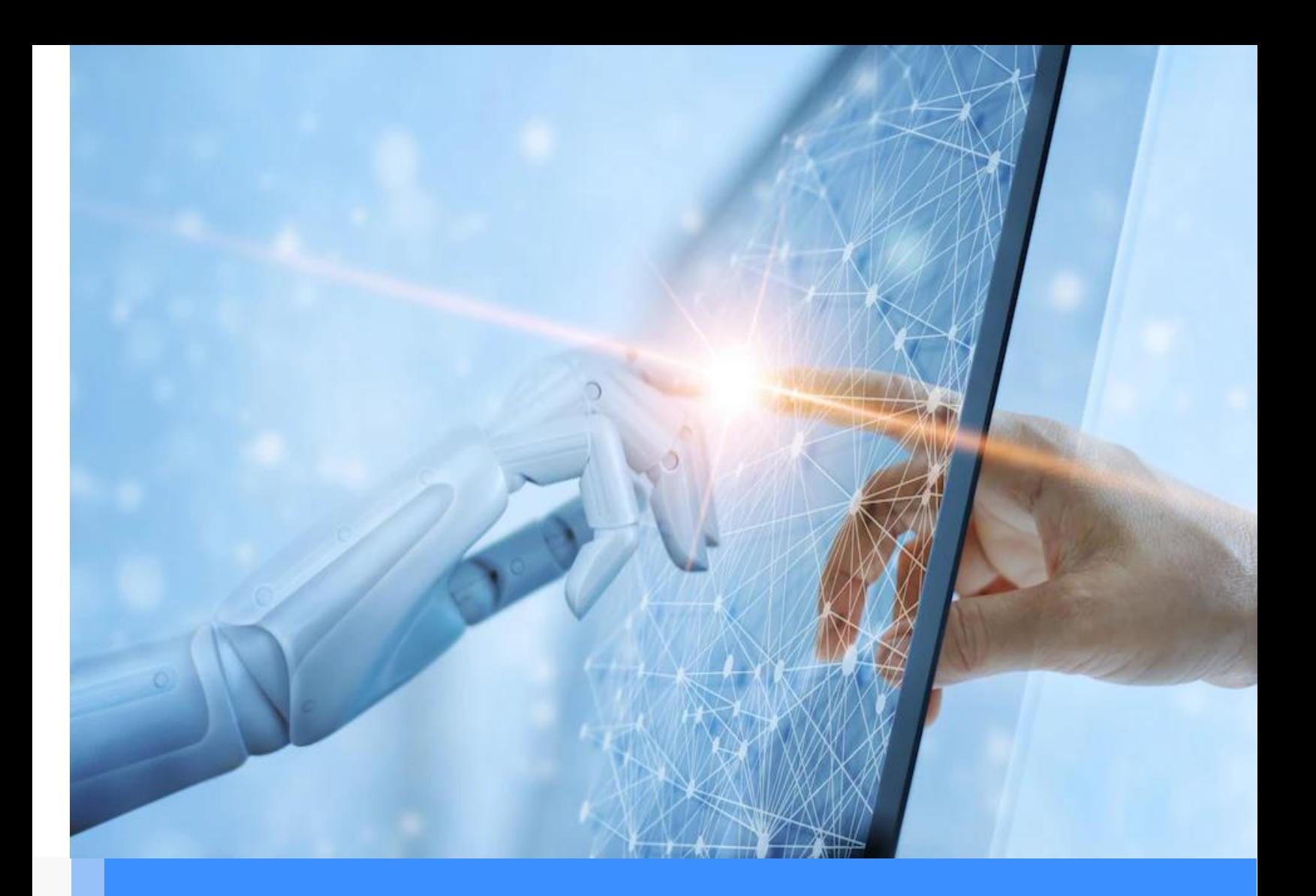

# Chương trình đào tạo **Chuyển đổi số cấp xã**

#### **Chuyên đề 04: Xã hội số**

Cục Tin học hóa

Cập nhật, sửa đổi lần cuối: 05/5/2022

# Nội dung

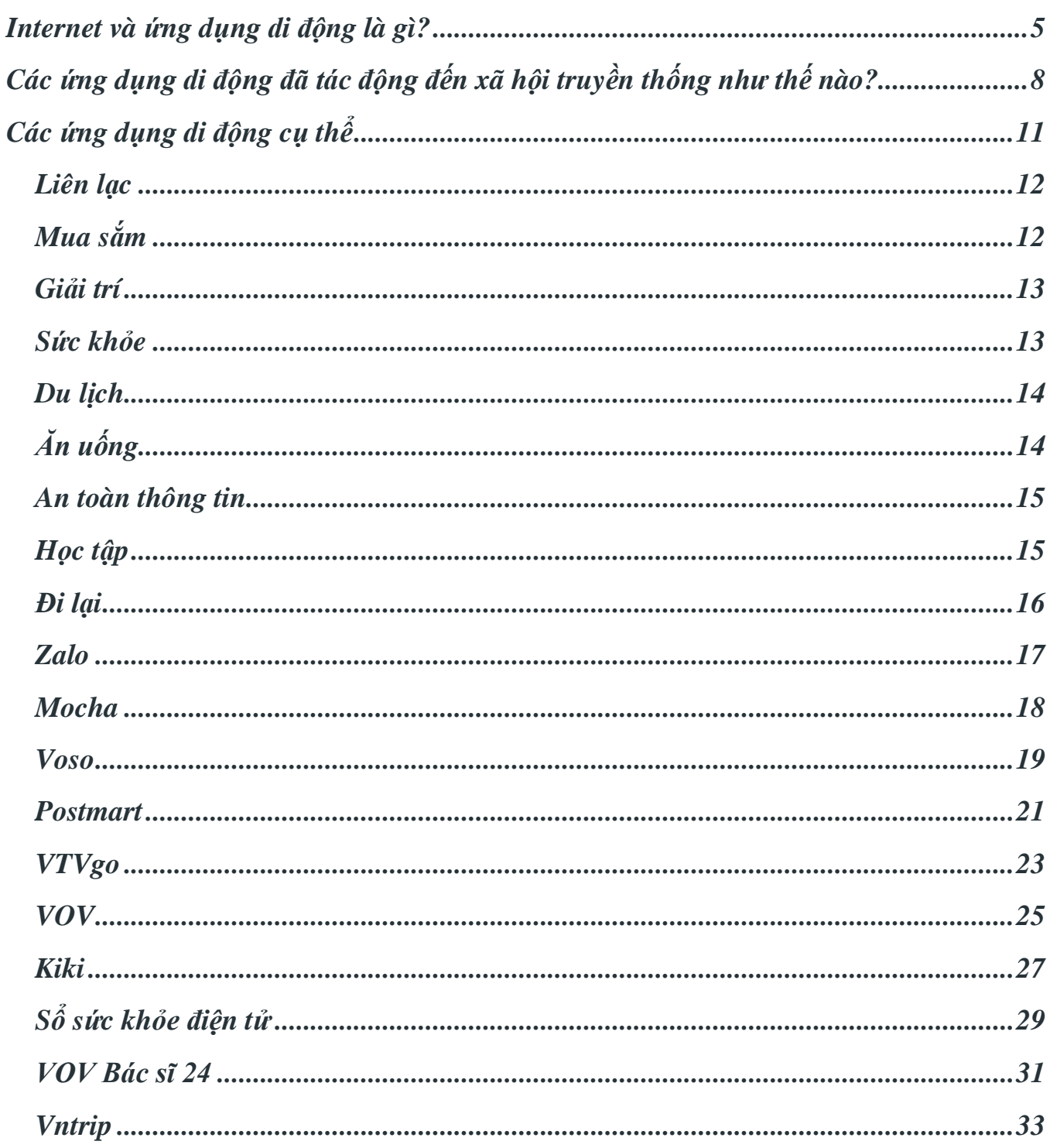

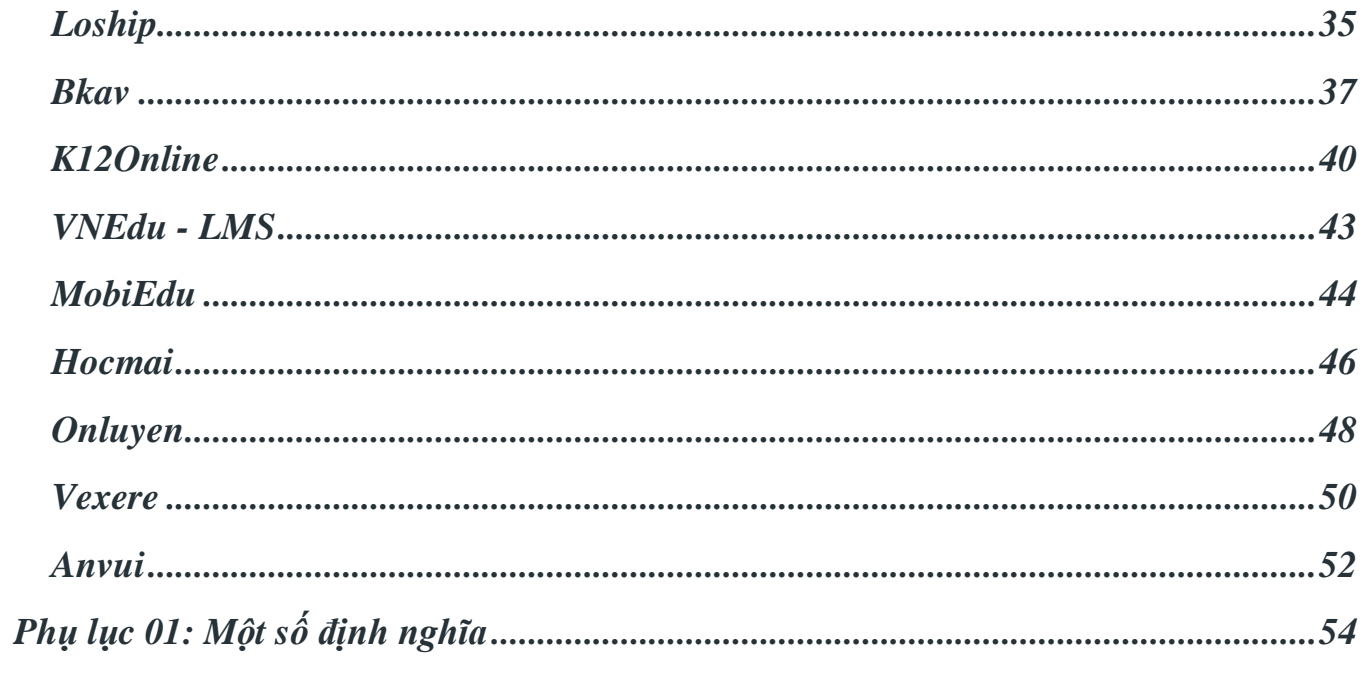

# <span id="page-4-0"></span>**Internet và ứng dụng diđộng là gì? Internet là gì?**

"Internet là một mạng lưới hàng triệu máy tính trên khắp thế giới được kết nối với nhau qua đường dây điện thoại, vệ tinh và cáp. Internet cung cấp cho mọi người quyền truy cập vào một loạt các thông tin và dịch vụ mà nó đang ngày càng phát triển. Internet được dành cho tất cả mọi người. Không có nhiều sự hạn chế về việc ai có thể sử dụng nó. Để sử dụng, người dùng chỉ cần một máy tính, điện thoại di động hoặc máy tính bảng và kết nối dữ liệu."

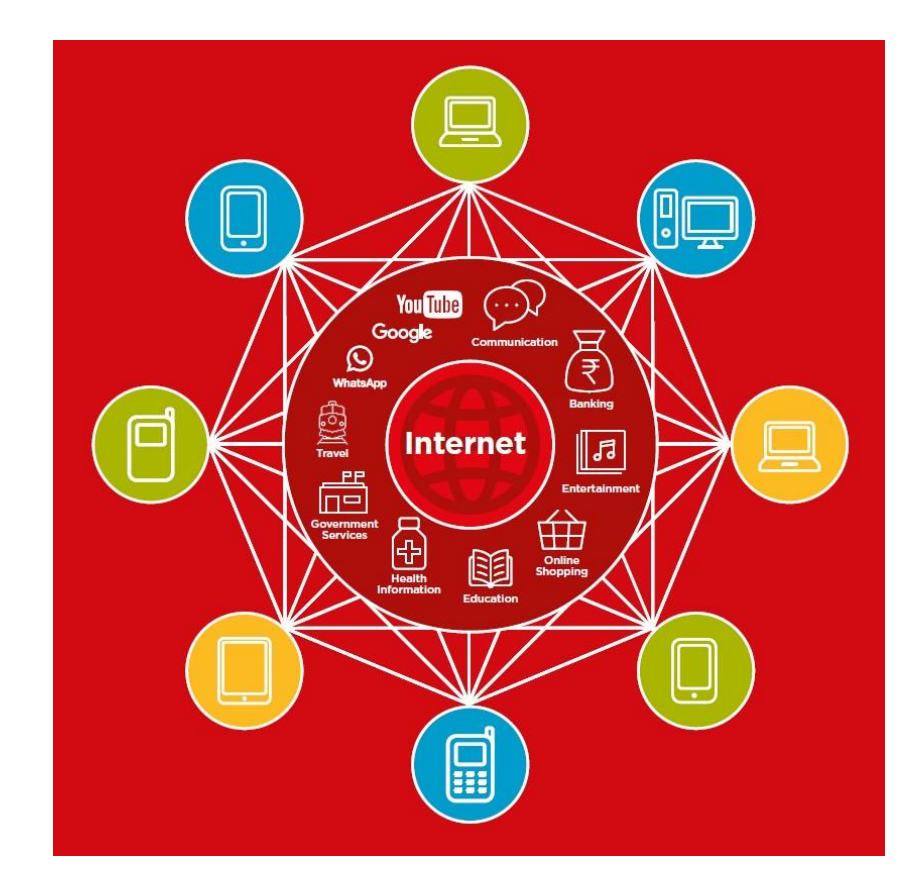

## **Chúng ta có thể sử dụng Internet để làm gì?**

"Internet sẽ giúp chúng ta làm được nhiều việc. Ví dụ: Chúng ta sẽ có thể gửi tin nhắn hoặc nói chuyện với bạn bè và gia đình, gửi ảnh, xem video, nghe nhạc, mua và bán mọi thứ, chuyển tiền. Nó cũng sẽ giúp chúng ta tìm thấy thông tin về gần như bất kỳ chủ đề nào, bao gồm tin tức, thời tiết, giải trí, thời gian biểu di chuyển các phương tiện, tôn giáo hoặc thể thao. Internet cũng có thể giúp bạn nếu bạn đang tìm kiếm một công việc, cần tư vấn sức khỏe hoặc muốn học một kỹ năng mới."

## **Chúng ta dùng Internet bằng điện thoại như thế nào?**

"Có hai loại điện thoại di động mà bạn có thể sử dụng để truy cập Internet"

1. Điện thoại thông minh: Những chiếc điện thoại này giống như máy tính mini. Về cơ bản, bạn điều khiển chúng bằng cách chạm vào màn hình thay vì sử dụng các phím bấm. Điện thoại này có thể chụp ảnh, phát nhạc và video và có các "ứng dụng" - application có thể nhanh chóng đưa bạn đến một dịch vụ Internet.

2. Điện thoại tính năng phổ thông (A feature phone): Điện thoại này có ít tính năng hơn điện thoại thông minh. Nó không có màn hình bạn có thể chạm vào nhưng bạn có thể chơi nhạc và chụp ảnh. Bạn có thể truy cập Internet trên các trình duyệt nhằm sử dụng các dịch vụ trực tuyến mà bạn muốn.

## **Chi phí dữ liệu**

"Để truy cập Internet thông qua điện thoại di động của bạn, bạn có thể sử dụng kết nối dữ liệu di động hoặc kết nối Wifi."

"Thông thường, khi bạn sử dụng Internet trên điện thoại, bạn đang sử dụng dữ liệu di động. Để điện thoại có dữ liệu di động, chúng ta cần mua gói cước Internet từ các nhà mạng. Các hoạt động khác nhau trên Internet tương ứng với việc sử dụng lưu lượng dữ liệu khác nhau. Một số việc chúng ta thực hiện trên Internet, như xem video hoặc nghe nhạc, sử dụng nhiều dữ liệu hơn ".

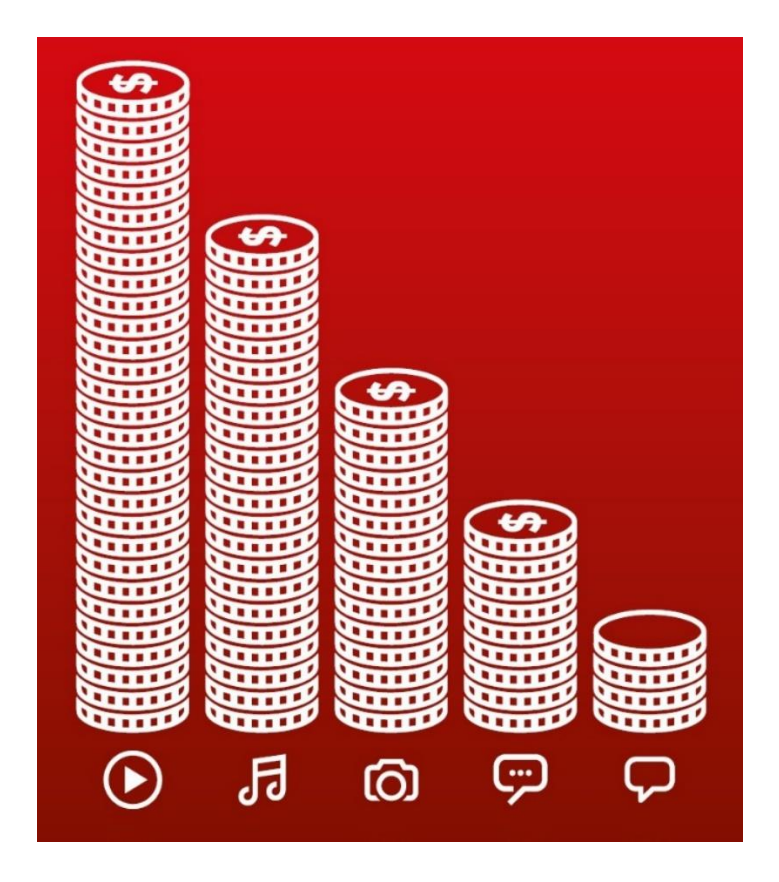

Một số định nghĩa khác xem tại Phụ lục 01.

# <span id="page-7-0"></span>**Các ứng dụng di động đã tác động đến xã hội truyền thống như thếnào?**

Với sự phát triển của điện thoại di động thông minh, các ứng dụng, đến nay, mọi mặt trong cuộc sống hàng ngày của chúng ta đã được hỗ trợ, thuận tiện nhiều hơn trước. Một số ví dụ và lợi ích của việc sử dụng công cụ số được đề cập dưới đây:

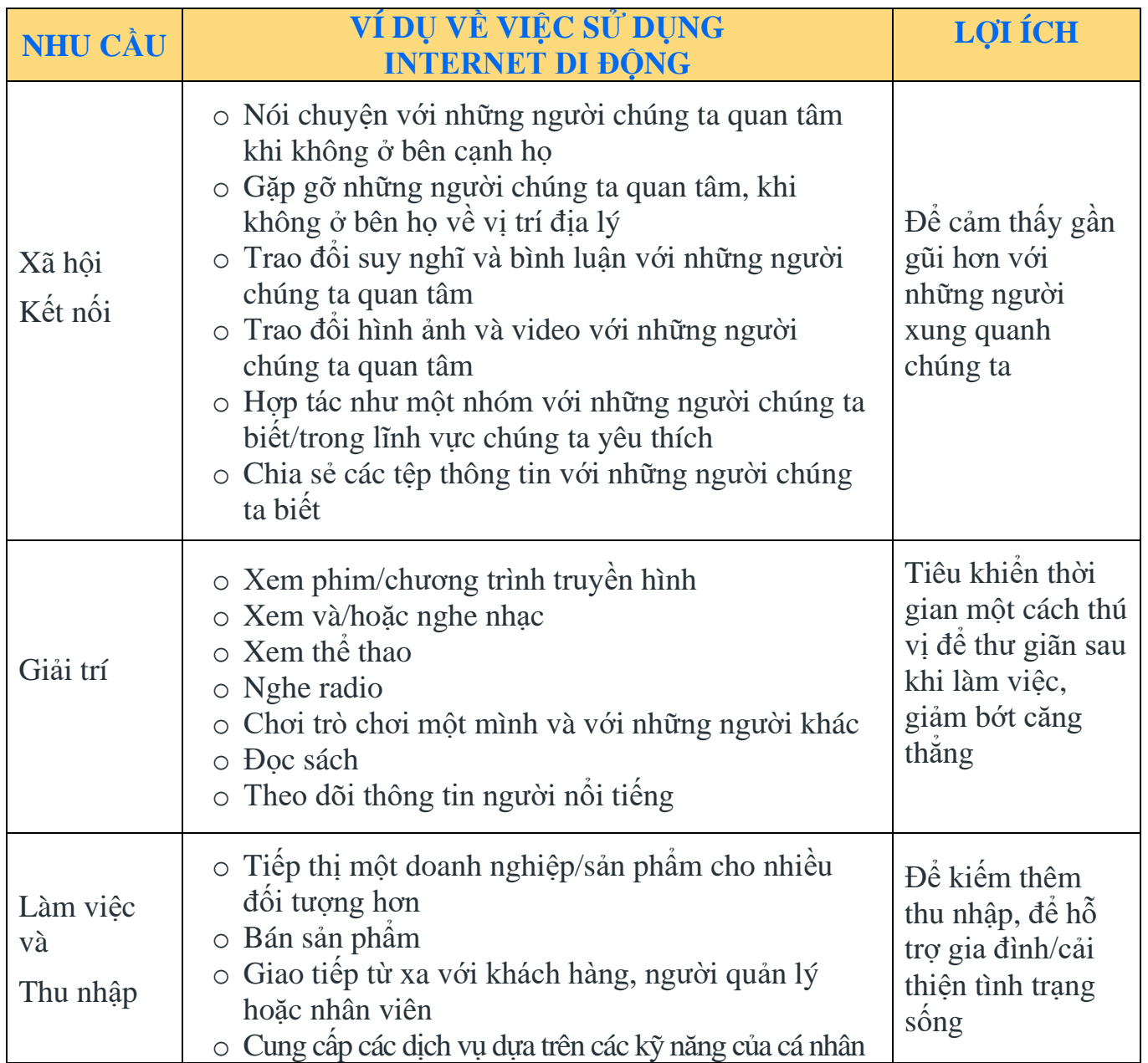

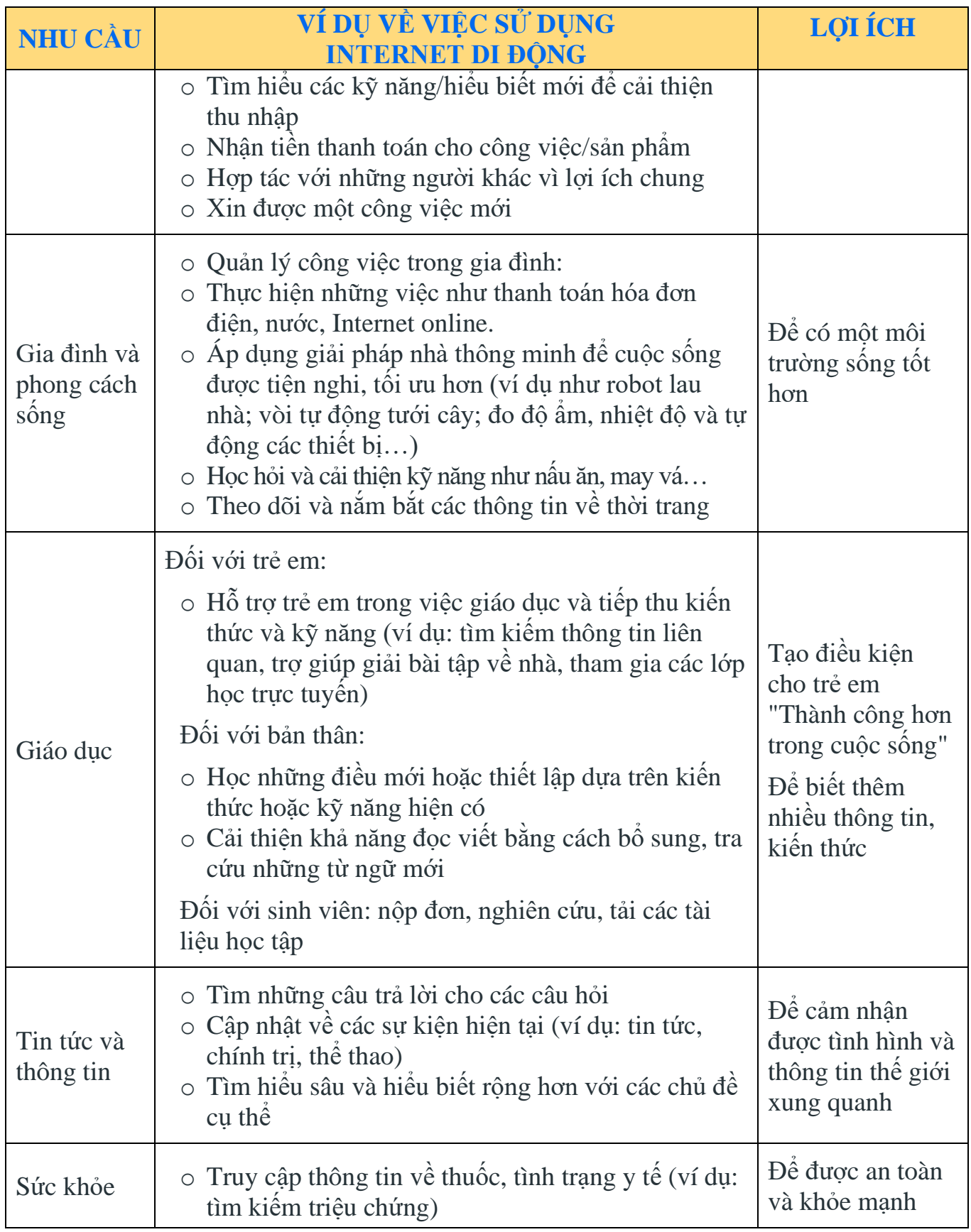

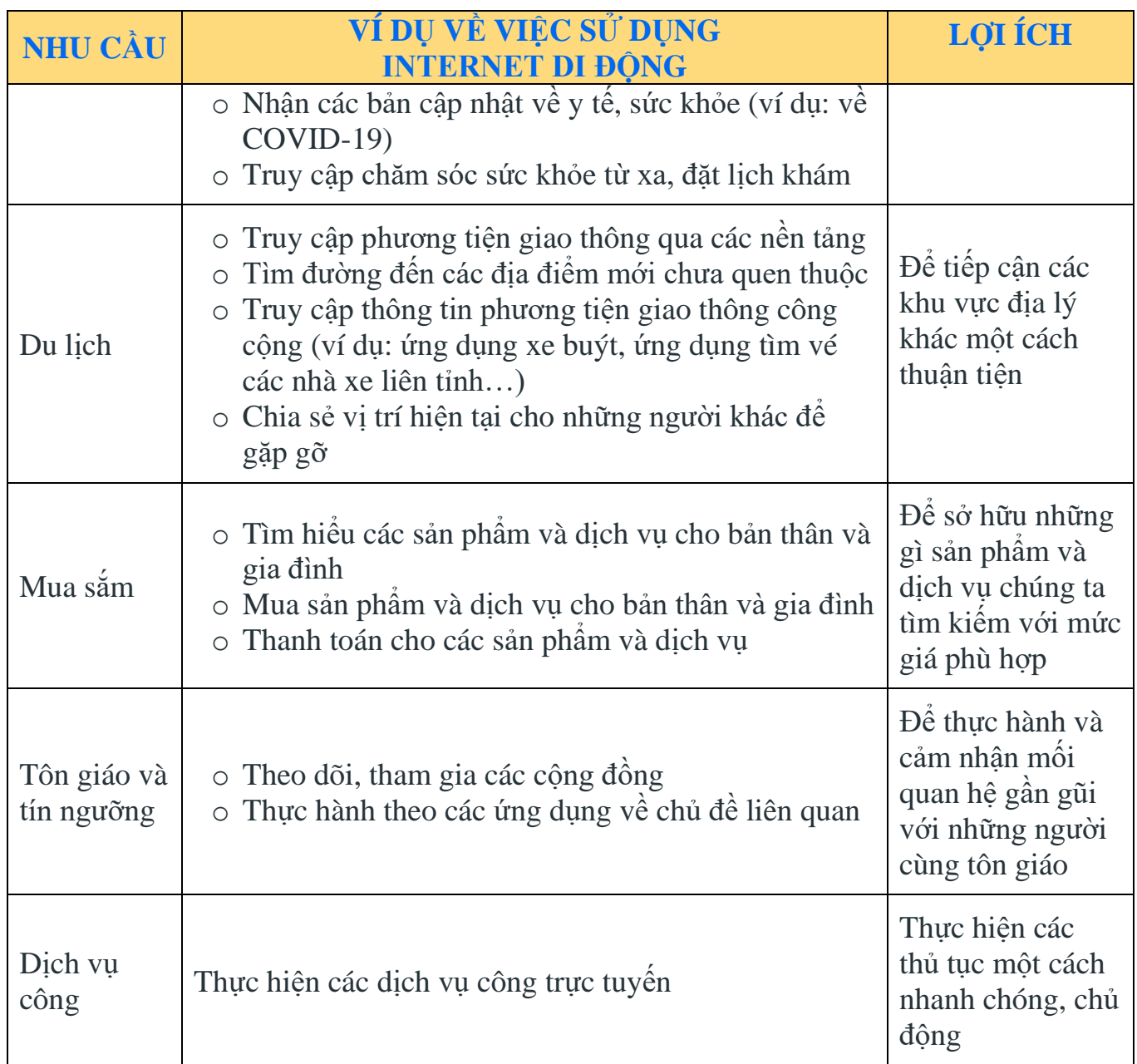

Việc áp dụng các ứng dụng, nền tảng sẽ tạo nên sự thay đổi và tối ưu hơn. Và bản chất của mọi sự thay đổi hay tối ưu là để đạt được sự cân bằng. Nhờ đó mà chúng ta có thể đủ thời gian cho gia đình, công việc và bản thân.

# <span id="page-10-0"></span>**Các ứng dụng di động cụ thể**

Trong thời gian vừa qua, các doanh nghiệp công nghệ Việt Nam đã luôn tìm tòi, đổi mới sáng tạo và tạo được những công cụ giúp cuộc sống người Việt trở nên thuận tiện hơn nhờ tận dụng những lợi ích mà Internet mang lại. Một số ví dụ về nền tảng Việt trong các lĩnh vực:

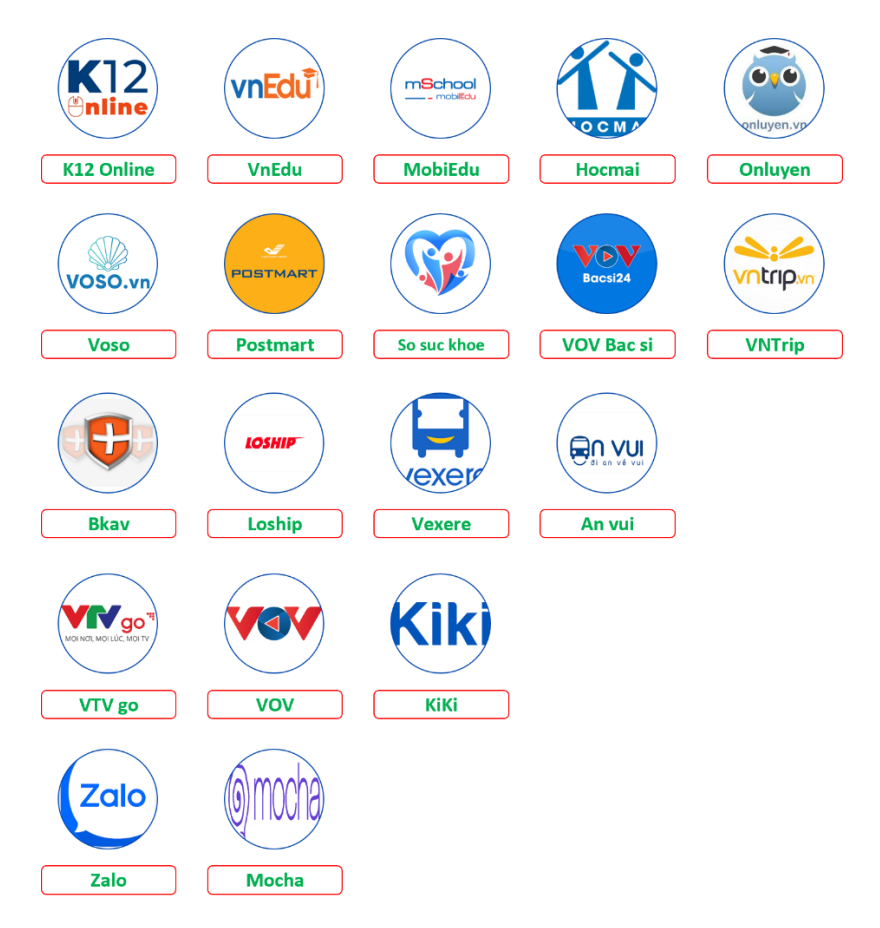

Với những nền tảng này, cuộc sống đã được thay đổi như:

## <span id="page-11-0"></span>**Liên lạc**

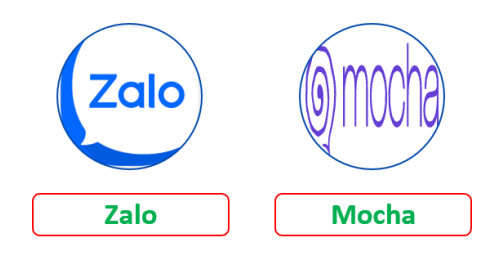

**Trước đây:** Nhắn tin SMS, mỗi lần chỉ nhắn đến được 1 người, mỗi tin nhắn mất một mức phí nhất định. Muốn nhắn tin thảo luận với 1 nhóm nhiều người thì không thực hiện được. Đến dịp năm mới lại thường xuyên nghẽn mạng vì số lượng tin nhắn mọi người gửi cho nhau quá nhiều.

**Bây giờ:** Nhắn tin miễn phí không chỉ cho 1 người mà cho nhiều người cùng một lúc. Không chỉ nhắn bằng chữ mà còn có thể gửi video, âm thanh, tệp tin thuận tiện. Ngoài ra, còn có thể theo dõi và chia sẻ các hoạt động với bạn bè, gia đình.

## <span id="page-11-1"></span>**Mua sắm**

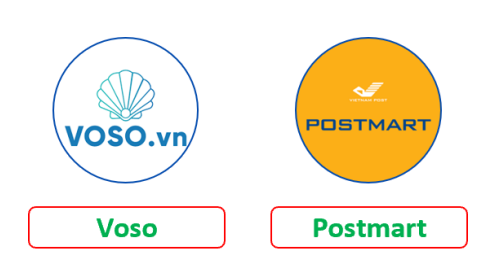

**Trước đây:** Chỉ biết những mặt hàng nhất định và cửa hàng nhất định. Giá cả thì không biết là cao hay thấp vì không có sự lựa chọn. Muốn mua sản phẩm, nông sản của những tỉnh, thành khác thì rất khó khăn.

**Bây giờ:** Chỉ cần ở nhà cũng tiếp cận và biết đến rất nhiều sản phẩm, dịch vụ không chỉ ở trong nước mà còn ở các nước khác. Việc so sánh giá cả thuận tiện và việc mua được sản phẩm với mức giá phù hợp trở nên rất dễ dàng.

## <span id="page-12-0"></span>**Giải trí**

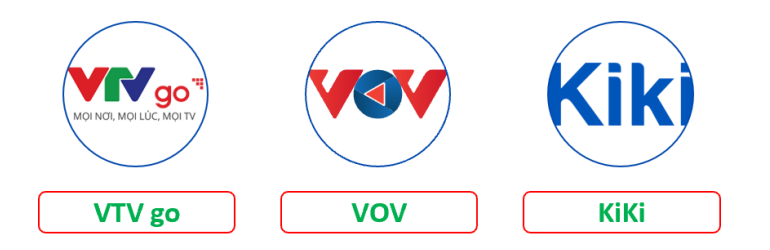

**Trước đây:** Chờ từng giờ, từng phút để đón xem những chương trình mà mình yêu thích. Nếu bận thì cũng khó tìm và xem lại được.

Việc tìm kiếm thông tin thực hiện qua Internet chỉ dễ dàng đối với người thành thục máy tính như biết gõ phím, sử dụng Internet.

**Bây giờ**: Xem tivi, nghe radio bất cứ lúc nào, ở đâu miễn là có mạng Internet. Các chương trình chưa kịp xem có thể tìm lại và xem dễ dàng. Ngoài ra, có thể đặt thông báo để các ứng dụng nhắc nhở đến chương trình mà mình yêu thích.

Việc hỏi thông tin hoặc cần trợ giúp có thể nhờ trợ lý ảo bằng cách ra lệnh bằng giọng nói mà không cần thao tác trên máy.

## <span id="page-12-1"></span>**Sức khỏe**

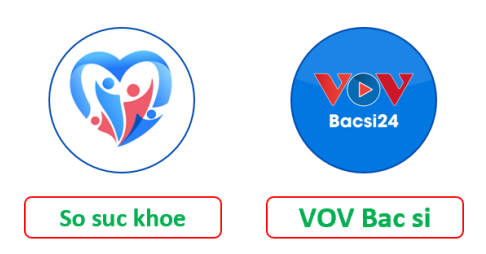

**Trước đây:** Chỉ biết khám ở các bệnh viện quanh khu vực nơi chúng ta sinh sống hoặc các bác sĩ quen biết. Hồ sơ sức khỏe được lưu trữ rời rạc và không có hệ thống. Muốn khám bệnh phải đến bệnh viện từ sớm và chờ vì không biết khi nào thì bệnh viện bớt đông người.

**Bây giờ:** Tìm kiếm và truy cập đến rất nhiều bệnh viện, phòng khám, bác sĩ khác nhau. Dễ dàng kết nối và nhờ tư vấn với các bác sĩ. Việc đặt lịch cũng dễ dàng nhờ qua Internet giúp giảm thời gian phải chờ đợi, xếp hàng. Hồ sơ sức khỏe được lưu trữ điện tử giúp cho các bác sĩ dễ dàng hiểu tình hình bệnh lý của cá nhân.

## <span id="page-13-0"></span>**Du lịch**

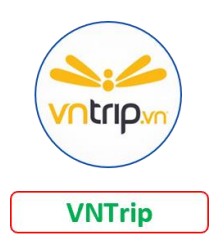

**Trước đây:** Ngại đến những vùng đất mới vì không có thông tin, không thông thạo. Phòng khách sạn mà chúng ta đặt cũng chưa hẳn là ở một vị trí mà mình yêu thích ở khu vực đấy vì thiếu thông tin, giá cả thì chỉ biết cách chấp nhận theo mức giá mà lễ tân khách sạn đấy báo giá. Thậm chí đến nơi mới biết không còn phòng.

**Bây giờ:** Chỉ cần ở nhà và tìm kiếm khách sạn ở vị trí mà mình yêu thích, xác định tọa độ khách sạn đó có gần những nơi mà mình tham quan hay công tác không. Giá cả được lựa chọn qua việc so sánh rất nhiều khách sạn cùng khu vực. Chỉ cần đặt phòng qua mạng và không phải lo không còn phòng khi đến.

# <span id="page-13-1"></span>**Ăn uống**

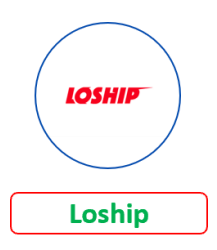

**Trước đây:** Chỉ biết đến những quán quen, món ăn khu vực quanh mình ở. Việc thưởng thức các món ăn ở những quán xa khó thực hiện được. Nếu không đi ra ngoài và đến quán thì cũng không có cách để thưởng thức những món ăn của quán đấy.

**Bây giờ:** Chỉ cần ở nhà và lựa chọn các món, các nhà hàng mà mình yêu thích và chợ đợi người giao đồ ăn đến.

## <span id="page-14-0"></span>**An toàn thông tin**

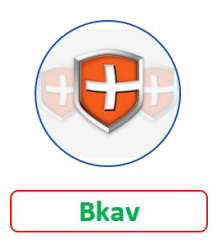

**Trước đây:** Lo lắng về mất thông tin cá nhân, bị những phần mềm gián điệp hay virus đánh cắp thông tin mà mình không biết. Thường xuyên nhận những cuộc gọi mà mình không mong muốn.

**Bây giờ:** Kiểm soát được điện thoại mình sử dụng có an toàn hay không, chặn được các cuộc gọi mình không mong muốn. Thậm chí còn tìm được vị trí khi bị mất trộm.

## <span id="page-14-1"></span>**Học tập**

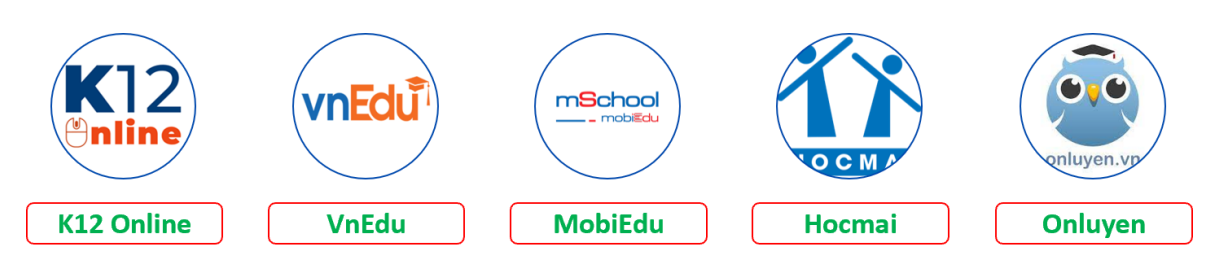

**Trước đây:** Muốn học một kỹ năng mới phải tìm đến các trung tâm, đóng tiền và chờ đợi khai giảng. Đến lúc học xong mới biết khóa học đấy có cần thiết hay không, giảng viên đấy có truyền đạt tốt hay không. Nhiều khi cá nhân cũng không biết có những kiến thức, kỹ năng gì để mình tìm học.

**Bây giờ:** Dễ dàng tìm kiếm và khám phá các khóa học phù hợp và bản thân cần. Chỉ cần ở nhà với máy tính, điện thoại kết nối Internet là có thể học mọi lúc, mọi nơi.

## <span id="page-15-0"></span>**Đi lại**

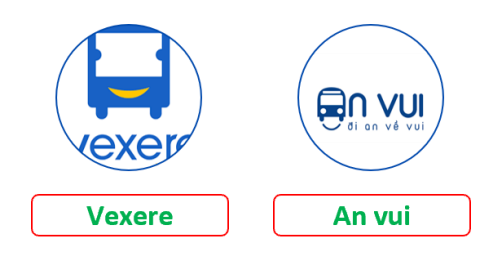

**Trước đây:** Tìm mua vé xe phải ra bến xe, nhiều lúc xếp hàng rất lâu mới đến lượt thì lại hết vé. Mua được vé những cũng khó có thể chọn được ghế ngồi, cũng không biết xe ngày mình đi có đông không.

**Bây giờ:** Ở nhà cũng có thể chọn được vé xe mà mình hài lòng với nhà xe, giờ xuất phát cũng như vị trí ghế ngồi yêu thích. Người mua tiết kiệm được thời gian và chủ động hơn trong việc đi lại.

## <span id="page-16-0"></span>**Zalo**

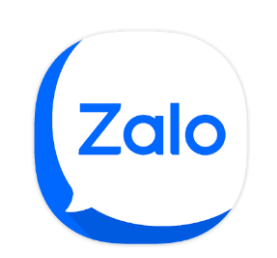

# **Zalo là gì?**

Zalo là một ứng dụng gọi điện và nhắn tin miễn phí và quen thuộc trong cuộc sống của chúng ta thời công nghệ.

#### <https://zalo.me/pc>

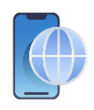

## **Người dân có thể sử dụng Zalo để làm gì?**

- ► Gửi tin nhắn hoặc Video
- ► Chia sẻ địa điểm hiện tại của mình cho bạn bè trong khi chat
- ► Nhắn tin bằng giọng nói
	- Nói và gửi tin nhắn không cần phải gõ phím
	- Cho phép gửi tin nhắn bằng giọng nói lên đến 5 phút/tin
	- Bạn còn có thể vừa đi vừa nói ở mọi lúc mọi nơi
- ► Trò chuyện nhóm

- Zalo cho phép bạn có thể tạo và tham gia các nhóm trò chuyện, chia sẻ thông tin với bạn bè, đồng nghiệp và gia đình một cách thuận tiện nhất.

- Trò chuyện và kết bạn cùng lúc 50 thành viên khác trong nhóm
- ► Giải trí

## **Ứng dụng Zalo hoạt động như thế nào?**

Zalo có thể được sử dụng trên máy tính hoặc điện thoại thông minh.

## <span id="page-17-0"></span>**Mocha**

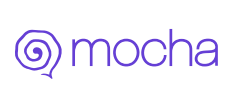

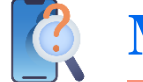

## **Mocha là gì?**

[mocha.com.vn](http://video.mocha.com.vn/)

Mocha là ứng dụng nhắn tin, trò chuyện miễn phí thuần Việt đa phương tiện trên điện thoại di động, được phát triển bởi Tập đoàn Viễn thông Quân đội Viettel. Với Mocha, bạn có thể nhắn tin đến tất cả các thuê bao Viettel, kể cả thuê bao đó không cài Mocha. Giúp bạn kết nối bạn bè, người thân ở mọi lúc mọi nơi.

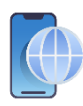

## **Người dân có thể sử dụng Mocha để làm gì?**

Người dùng Mocha được hưởng nhiều ưu đãi cả về tính năng lẫn khuyến mãi khi sử dụng dich vu:

- ► SMS Out: gửi tin nhắn miễn phí cho tất cả thuê bao Viettel, ngay cả khi người nhận chưa cài Mocha.
- ► Giải trí với những video, phim hấp dẫn, kho nhạc ấn tượng và mạng xã hội để tương tác với ban bè.
- ► Đọc tin tức mới nhất với nhiều chủ đề đặc sắc.

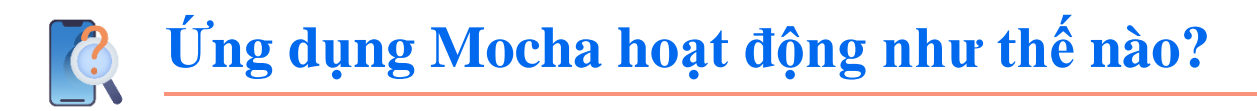

Hiện tại, bạn có thể tải Mocha trên Google Play (Android) và Apple Store (iOS).

Người dùng sử dụng chính số điện thoại cá nhân của mình để đăng ký và kích hoạt tài khoản Mocha theo các bước:

- Nhập số điện thoại để lấy mã kích hoạt từ tổng đài Mocha (từ SMS). Dùng mã kích hoạt để kích hoạt tài khoản Mocha

## <span id="page-18-0"></span>**Voso**

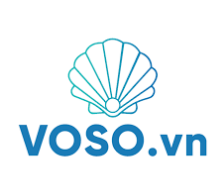

<https://voso.vn/>

"Voso.vn" hay "Sàn thương mại điện tử (hoặc TMĐT) Voso.vn" là sàn giao dịch thương mại điện tử có tên website và địa chỉ miền là Voso.vn do Tổng Công ty cổ phần Bưu chính Viettel (VTP) sở hữu. Voso.vn là sàn giao dịch thương mại điện tử (được gọi tắt là "Voso.vn") cho phép tổ chức, cá nhân mua bán, trao đổi hàng hóa trực tuyến một cách nhanh chóng nhất, thuận tiện nhất và an toàn nhất.

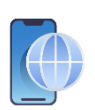

## **Người dân có thể sử dụng Voso để làm gì?**

**Voso là gì?**

Voso.vn được xây dựng nhằm cung cấp ứng dụng mua bán, trao đổi hàng hóa trong nước và quốc tế, liên kết với các sàn TMĐT khác để đưa ra nhiều lựa chọn cho người mua.

Các hàng hóa, dịch vụ chủ yếu được giao dịch trên website: Hàng điện tử, gia dụng; Máy tính, điện thoại, thiết bị văn phòng; Ô tô, xe máy, xe đạp; Thời trang, mỹ phẩm, chăm sóc sức khỏe; Công nghiệp, xây dựng; Thiết bị nội thất, ngoại thất; Sách, văn phòng phẩm; Hoa, quà tặng, đồ chơi; Thực phẩm, đồ uống; Dịch vụ lưu trú và du lịch.

# **Ứng dụng Voso hoạt động như thế nào?**

► Đối với khách hàng (KH)

Khi có nhu cầu mua hàng trên Voso.vn người mua sẽ thực hiện các bước sau:

- Bước 1: Tìm kiếm, tham khảo thông tin sản phẩm, dịch vụ và các người bán mà người mua đang quan tâm;
- Bước 2: Tham khảo thông tin giá và chính sách hỗ trợ của bên bán sản phẩm, dịch vụ mà người mua đang có nhu cầu mua (nguồn gốc, xuất xứ, tiêu chuẩn chất lượng, chế độ bảo hành…);
- Bước 3: Dựa trên thông tin tham khảo được từ người bán sản phẩm, dịch vụ người mua tiến hành đặt hàng và cung cấp các thông tin địa chỉ nhận hàng và có liên hệ với người bán qua thông tin liên hệ đăng tải trong nội dung tin bán hàng hóa để hỏi về thêm thông tin sản phẩm, dịch vụ;
- Bước 4: Sau khi đã cung cấp thông tin và quyết định mua hàng, người mua có thể quyết định đặt hàng (người mua cần đăng nhập tài khoản thành viên trước khi mua, nếu người mua chưa phải là thành viên hệ thống cho phép đăng ký thành viên trước khi mua hàng);
- Bước 5: Người mua lựa chọn phương thức thanh toán, giao nhận và xác nhận "đặt mua" hoàn tất đơn hàng;
- Bước 6: Người mua kiểm tra hiện trạng hàng hóa, nhận sản phẩm, dịch vụ;
- Bước 7: Người mua thắc mắc, khiếu nại người bán (nếu có).
- ► Đối với người Bán hàng

Để trở thành nhà bán hàng (nhà cung cấp) sản phẩm trên Voso.vn người bán sẽ thực hiện các bước sau:

- Bước 1: Người bán đăng ký tài khoản theo quy trình trên Voso.vn;
- Bước 2: Người bán tìm hiểu các chính sách và chương trình hỗ trợ người bán, chọn "Đăng ký";
- Bước 3: Người bán cung cấp thông tin doanh nghiệp theo biểu mẫu;
- Bước 4: Hoàn tất biểu mẫu và gửi Voso.vn;
- Bước 5: Voso.vn tiếp nhận, kiểm tra và xác thực thông tin, tính pháp lý của hồ sơ được người bán cung cấp và liên hệ với người bán hàng để xác minh thêm thông tin, đàm phán, ký kết hợp đồng cung ứng dịch vụ Sàn TMĐT. Trong trường hợp sau khi Voso.vn kiểm tra, xác thực thông tin và hai bên ký hợp đồng, Người bán được Voso.vn tạo gian hàng và Người bán có thể thực hiện đăng tin, mua bán sản phẩm đã đăng trên Voso.vn.

## <span id="page-20-0"></span>**Postmart**

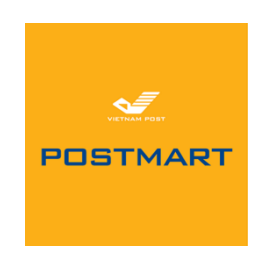

[https://postmart.vn](https://postmart.vn/)

## **Postmart là gì?**

Postmart là sàn giao dịch thương mại điện tử (được gọi tắt là "Postmart") cho phép tổ chức, cá nhân mua bán hàng hóa trực tuyến. Postmart được xây dựng nhằm cung cấp ứng dụng mua bán hàng hóa trong nước và quốc tế, liên kết với các sàn TMĐT khác để đưa ra nhiều lựa chọn cho người mua với mục tiêu là cầu nối đưa sản phẩm của Việt Nam đến tận tay người tiêu dùng Việt Nam và thế giới.

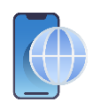

## **Người dân có thể sử dụng Postmart để làm gì?**

Khách hàng và nhà cung cấp có thể sử dụng Postmart để mua bán các sản phẩm. Đặc biệt, Postmart là sàn TMĐT có thêm 2 mục sản phẩm OCOP và Đặc sản vùng miền là kênh giới thiệu các sản phẩm nông sản Việt Nam.

Với Postmart, các sản phẩm được mua bán đa dạng với các chủ đề bao gồm: Vật Tư Nông Nghiệp; Thể Thao - Dã Ngoại; Ô tô - Xe Máy - Xe Đạp; Đồ Nhập Khẩu; Mẹ & Bé; Sách - Quà Tặng; Voucher - Dịch Vụ; Thủ Công Mỹ Nghệ; Nhà Cửa - Đời Sống; Điện Tử; Thời Trang Nam; Thời Trang Nữ; Điện Gia Dụng - Điện Máy; Sức Khỏe - Làm Đẹp

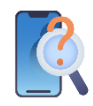

## **Ứng dụng Postmart hoạt động như thế nào?**

Tương tự như các sàn TMĐT khác, quy trình đối với khách hàng và nhà cung cấp của Postmart như sau:

► Quy trình giành cho Khách hàng (KH)

Khi có nhu cầu mua hàng trên Postmart, Người mua sẽ thực hiện các bước sau:

- Bước 1: Tìm kiếm, tham khảo thông tin sản phẩm, dịch vụ và các Người bán mà người mua đang quan tâm;
- Bước 2: Tham khảo thông tin giá và chính sách hỗ trợ của bên bán sản phẩm, dịch vụ mà Người mua đang có nhu cầu mua (nguồn gốc, xuất xứ, tiêu chuẩn chất lượng, chế độ bảo hành…);
- Bước 3: Dựa trên thông tin tham khảo được cung cấp từ Người bán, Người mua tiến hành đặt hàng và cung cấp các thông tin địa chỉ nhận hàng và có liên hệ với Người bán qua thông tin liên hệ đăng tải trong nội dung tin bán hàng hóa để hỏi về thêm thông tin sản phẩm, dịch vụ;
- Bước 4: Sau khi đã được cung cấp thông tin và quyết định mua hàng, Người mua có thể đặt hàng (người mua cần đăng nhập tài khoản thành viên trước khi mua, nếu Người mua chưa phải là thành viên thì phải thực hiện đăng ký thành viên trước khi mua hàng);
- Bước 5: Người mua lựa chọn phương thức thanh toán, giao nhận và xác nhận "đặt mua" hoàn tất đơn hàng;
- Bước 6: Người mua kiểm tra hiện trạng hàng hóa, nhận sản phẩm, dịch vụ;
- Bước 7: Người mua thắc mắc, khiếu nại người bán (nếu có).
- ► Để trở thành Nhà Cung cấp sản phẩm trên Postmart Người bán sẽ thực hiện các bước sau:
	- Bước 1: Người bán đăng ký tài khoản theo quy trình trên;
	- Bước 2: Người bán tìm hiểu các chính sách và chương trình hỗ trợ Người bán, chọn "Đăng ký";
	- Bước 3: Người bán cung cấp thông tin cá nhân/tổ chức theo biểu mẫu;
	- Bước 4: Hoàn tất biểu mẫu và gửi;
	- Bước 5: Postmart tiếp nhận, kiểm tra và xác thực thông tin, tính pháp lý của hồ sơ được người bán cung cấp và liên hệ với người bán hàng để xác minh thêm thông tin, đàm phán, ký kết hợp đồng cung ứng dịch vụ Sàn TMĐT. Trong trường hợp sau khi Postmart kiểm tra, xác thực thông tin và hai bên ký hợp đồng, Người bán được Postmart tạo gian hàng và Người bán có thể thực hiện đăng tin, mua bán sản phẩm đã đăng trên.

## <span id="page-22-0"></span>**VTVgo**

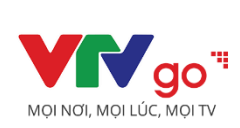

[vtvgo.vn](https://vtvgo.vn/)

#### **VTVgo là gì?**  $\mathcal{C}$

VTVgo là hệ thống trên đa nền tảng của Đài Truyền hình Việt Nam cho phép hàng triệu khán giả xem VTV trực tuyến mọi nơi, mọi lúc với tính năng xem trực tiếp, xem lại, xem theo chủ đề mọi chương trình truyền hình cũng như thưởng thức kho video độc quyền lớn nhất Việt Nam trên các lĩnh vực phim truyện, kinh tế, văn hóa, giải trí, thể thao,…

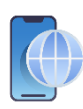

## **Người dân có thể sử dụng VTVgo để làm gì?**

Trước đây, mỗi khi bỏ lỡ một chương trình truyền hình yêu thích, nhiều khán giả phải chờ xem chương trình phát lại vào một khung giờ khác. Hoặc vào những khung giờ vàng, rất nhiều chương trình truyền hình hấp dẫn cùng phát sóng nên khán giả chỉ xem được một chương trình. Hay trong một gia đình có nhiều thế hệ, mỗi người lại có một sở thích khác nhau nên các thành viên thường phải nhường nhau và cuối cùng thì không ai xem được trọn vẹn chương trình mình yêu thích.

Tuy nhiên, truyền hình Internet ra đời mọi nhu cầu của cá nhân đều được đáp ứng thỏa mãn. Với hệ thống VTVgo của Đài Truyền hình Việt Nam đã giúp khán giả xem lại được toàn bộ các chương trình đã phát sóng một cách dễ dàng và thuận tiện bên cạnh việc xem trực tiếp, xem theo chủ đề mọi chương trình truyền hình của VTV, các kênh truyền hình thiết yếu và truyền hình địa phương.

"Nếu bỏ lỡ các tập phim chiếu muộn hoặc trùng với khung phát sóng các chương trình yêu thích của chồng, con, tôi có thể xem lại dễ dàng vào thời điểm khác", chị Đặng Thu Hà (chủ cửa hàng quầy thuốc ở Quan Nhân, Thanh Xuân, Hà Nội) cho biết. "Tại cửa hàng, chỉ cần cài ứng dụng VTVgo là tôi có thể thưởng thức toàn bọ các chương trình của VTV mà không cần phải có tivi".

# **Ứng dụng VTVgo hoạt động như thế nào?**

Từ năm 2015 Đài Truyền hình Việt Nam đã cho ra mắt hệ thống VTVgo với khẩu hiệu xem truyền hình trực tuyến "Mọi nơi - Mọi lúc - Mọi thiết bị". Từ chỗ chỉ là ứng dụng trên các nền tảng iOS, Android và Windows Phone, và trên máy tính thông qua website: http://www.vtvgo.vn, đến nay VTVgo đã có mặt trên mọi nền tảng. Từ máy tính bảng cho tới Tivi thông minh (Android TV), Apple TV, Fire Amazone, tivi Sony, tivi Samsung… hay được cài đặt sẵn trên điện thoại thông minh, tivi thông minh của nhiều thương hiệu Không chỉ thế, với các tivi thông thường, khán giả vẫn có thể biến thành tivi thông minh với thiết bị Box VTVgo để xem truyền hình trên Internet.

## <span id="page-24-0"></span>**VOV**

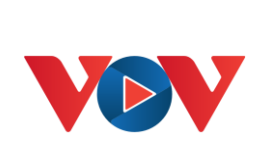

## **VOV là gì?**

"VOV" là ứng dụng của Đài Tiếng Nói Việt Nam hỗ trợ thính giả, độc giả nghe, xem và đọc các chương trình phát thanh, truyền hình, báo điện tử của Đài Tiếng nói Việt Nam ở mọi nơi, mọi lúc chỉ với một [https://vov.vn](https://vov.vn/)<br>thiết bị cầm tay thông minh có kết nối Wifi, 3G, 4G.

## **Người dân có thể sử dụng VOV để làm gì?**

Với sự phát triển của công nghệ như hiện nay thì có rất nhiều thiết bị giải trí hiện đại cho ta thư giãn cũng như cập nhật thông tin, nhưng đối với nhiều người việc nghe radio là một thói quen khó có thể bỏ được. Nhưng ngày nay không phải ra đình nào cũng còn sử dụng chiếc đài FM, Vậy làm sao để nghe được đài tiếng nói Việt Nam khi không có chiếc đài FM bên cạnh? Trên thực tế là rất nhiều dòng máy điện thoại hiện nay đã tích hợp sẵn tính năng thu và phát sóng FM radio nhưng việc thu sóng hết sức khó khăn, nghe hay bị nhiễu hoặc không nghe được do quá xa trạm phát sóng. Nhưng bạn sẽ không phải lo lắng về sóng radio nữa vì giờ đây đã có VOV Media – ứng dụng nghe đài tiếng nói Việt Nam.

Với ứng dụng VOV Media bạn có thể nghe hoàn toàn miễn phí tất cả các kênh của Đài tiếng nói Việt Nam. Ứng dụng cung cấp đầy đủ các kênh chương trình từ VOV1 đến VOV5 bao gồm cả xác kênh địa phương, kênh dành cho đồng bào dân tộc và kiều bào nước ngoài. Ứng dụng rất hữu ích đối với những kiều bào xa quê có thể nghe tiếng nói quê hương một cách dễ dàng chỉ cần có Internet.

# **Ứng dụng VOV hoạt động như thế nào?**

Người dùng điện thoại và máy tính bảng chỉ cần tải ứng dụng "VOV Media" từ tiện ích Play Store (dành cho hệ điều hành Android) và App Store (dành cho hệ điều hành IOS)

Các dịch vụ chính trên App VOVMedia gồm:

- ► Các kênh phổ biến của VOV.
- ► Kênh âm nhạc: Với nhiều thể loại chuyên biệt khác nhau được tổng hợp lại như: Ca trù; Chèo cổ; Dân ca Bắc bộ; Ca Huế; Dân ca Nam Bộ; Hát văn; Quan họ; Ví dặm và nhạc cách mạng được cung cấp và cấp phép của VOV.
- ► Xem tin tức trực tuyến mới nhất: Mọi tin tức trực tuyến mới nhất trên VOV Media như: Chính trị, Xã hội, Đời sống, Kinh tế, Thế giới,…, sẽ được cập nhật từ các trang điện tử của Đài Tiếng Nói Việt Nam để dễ dàng truyền tải thông tin chính xác đến khán giả, người dùng hơn.

Đặc biệt hơn, nếu các bạn không có thời gian để xem các kênh trực tuyến với ứng dụng VOV media trên điện thoại Android thì các bạn có thể lựa chọn danh mục tab PHÁT LẠI để xem lại những chương trình mà bạn đã bỏ lỡ trước đó.

## <span id="page-26-0"></span>**Kiki**

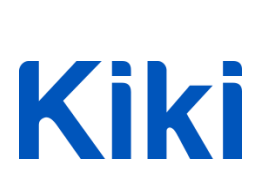

[https://kiki.zalo.ai](https://kiki.zalo.ai/)

**Kiki là gì?**

Kiki là trợ lý ảo đầu tiên sử dụng tiếng Việt, có thể giao tiếp với người Việt bằng tiếng nói dựa trên việc hiểu thói quen và văn hóa của người Việt Nam. Kiki cũng là trợ lý ảo duy nhất của Việt Nam được giới thiệu đến tập người dùng lớn khi đã tích hợp vào Zing MP3. Ngoài ra, người Việt Nam cũng có thể sử dụng Kiki trên loa thông minh và trên ô tô.

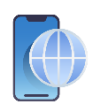

## **Người dân có thể sử dụng Kiki để làm gì?**

Hiện Kiki có thể giúp thực hiện rất nhiều tác vụ khác nhau trong cuộc sống hằng ngày như nghe nhạc, kể chuyện, chỉ đường, liên lạc, cung cấp các thông tin về thời tiết, giá vàng, giá đô la Mỹ, kết quả xổ số, các tin tức mới nhất, thực hiện các tác vụ hằng ngày như ghi chú, đặt lịch hẹn, đặt báo thức, xem ngày âm, qui đổi ngày tháng, làm toán, qui đổi đơn vị... Người dùng chỉ cần ra lệnh bằng cách bắt đầu với "Kiki ơi" và đưa ra yêu cầu của mình.

Nhờ việc sử dụng tiếng Việt, người Việt có thể trải nghiệm những lợi ích mà trí tuệ nhân tạo đang mang lại cho nhân loại, Kiki được kỳ vọng mang đến cho người Việt Nam một cuộc sống đơn giản hơn, thông minh hơn nhưng lại ít tốn thời gian, công sức hơn. Các đối tượng yếu thế với "công nghệ" như người già, người khuyết tật sẽ không bị bỏ lại phía sau nhờ sự đơn giản và tiện lợi. Họ chỉ cần "ra lệnh" cho máy móc, để máy móc thay họ thực hiện tất cả các thao tác cần thiết như nghe nhạc, đọc tin, gọi điện, nhắn tin và tìm kiếm thông tin trên nền tảng Internet. Như anh Vương Quang Khải, Chủ tịch Zalo cho biết: "Với tốc độ truyền tải thông điệp mà không có bất kỳ cách nhập liệu nào có thể so sánh, phương tiện giao tiếp hiệu quả nhất giữa con người và máy tính chính là giọng nói tự nhiên. Trong 5-10 năm tới, giọng nói sẽ trở thành công cụ để con người giao tiếp chính với máy tính."

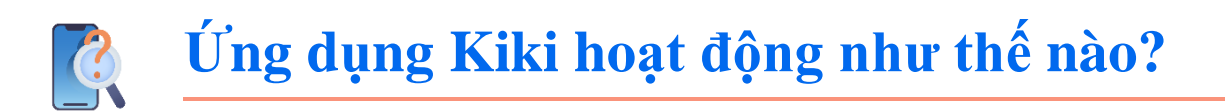

Kiki có thể được sử dụng bằng cách tải ứng dụng Kiki trên Google Play (Android) và Appstore (iOS). Kiki cũng có định hướng tích hợp lên các thiết bị phần cứng để phát triển thành các sản phẩm độc lập như loa thông minh, xe hơi thông minh, nhà thông minh.

Kiki được xây dựng dựa trên nhiều công nghệ tiên tiến nhất hiện nay như công nghệ AI (trí tuệ nhân tạo) và Knowledge graph (biểu đồ tri thức), dựa trên nền tảng Big data (dữ liệu lớn) để thực hiện những tác vụ quan trọng như hiểu tiếng nói, phân tích ngữ nghĩa và giả lập giọng nói dành cho tiếng Việt.

## <span id="page-28-0"></span>**Sổ sức khỏe điện tử**

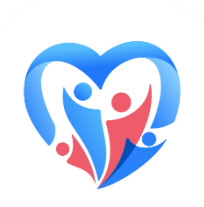

## **Sổ sức khỏe điện tử là gì?**

Ứng dụng Sổ Sức khỏe điện tử (SSKĐT) là ứng dụng trên nền tảng thiết bị điện tử của Bộ Y tế giúp người dân Việt Nam dễ dàng quản lý thông tin sức khỏe của bản thân, chủ động trong việc phòng bệnh và chăm sóc sức khỏe bản thân và gia đình mọi lúc, mọi nơi.

## **Người dân có thể sử dụng Sổ sức khỏe điện tử để làm gì?**

Với SSKĐT, mỗi người dân sẽ có 1 quyển sổ y bạ điện tử gồm thông tin sức khỏe, lịch sử khám chữa bệnh, tiêm chủng ...; tạo thuận lợi cho cán bộ y tế chẩn đoán và điều trị bệnh giúp người dân được chăm sóc sức khỏe toàn diện và liên tục, giảm bớt chi phí khám, chữa bệnh.

SSKĐT thuận tiện cho người dân đăng ký tiêm chủng vắc xin ngừa Covid-19, hỗ trợ cán bộ y tế nhanh chóng truy xuất thông tin người tiêm, giảm ùn tắc ở các điểm tiêm vắc-xin, hạn chế tiếp xúc cho người dân khi đi tiêm vắc xin ngừa Covid-19.

Với SSKĐT, mỗi người dân Việt Nam đã tiêm chủng Vắc xin ngừa Covid-19 sẽ có 1 "Chứng nhận tiêm chủng" điện tử bằng mã QR.

SSKĐT được áp dụng tại Việt Nam, có các tiện ích chính:

- ► Đăng ký tiêm chủng vắc xin ngừa Covid-19.
- ► Khai báo y tế online.
- ► Chứng nhận tiêm chủng ngừa Covid-19.
- ► Tư vấn sức khỏe F0.
- ► Đặt lịch khám tại Cơ sở y tế.
- ► Tư vấn y tế từ xa.
- ► Quản lý Hồ sơ sức khỏe.
- $\blacktriangleright$  Cẩm nang y tế.

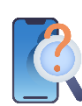

## **Ứng dụng Sức khỏe điện tử hoạt động như thế nào?**

Để sử dụng ứng dụng Sổ sức khỏe điện tử, người dân cài ứng dụng và thực hiện các bước:

- ► Bước 1: Truy cập APP STORE hoặc GOOGLE PLAY tìm từ khóa: "Sổ sức khỏe điện tử'' hoặc scan mã QR dưới đây để cài ứng dụng;
- ► Bước 2: Đăng ký: sử dụng họ tên và số điện thoại của bạn để đăng ký một tài khoản. Lưu ý: họ tên và số điện thoại đăng ký cần phải đúng như thông tin đăng ký tiêm chủng;
- ► Bước 3: Trên màn hình chính, chọn "Cá nhân'' để nhập dữ liệu cá nhân của bạn bao gồm ngày tháng năm sinh, số hộ chiếu / số căn cước công dân;
- ► Bước 4: Chon biểu tượng bạn muốn truy cập để tiếp cân các dịch vụ:
	- Đăng ký tiêm vắc-xin COVID-19. Khai báo y tế;
	- Tiện ích xác nhận tiêm chủng: cung cấp thông tin cho biết bạn có đồng ý tiêm vắcxin ngừa COVID-19 hay không;
	- Chứng nhận tiêm vắc-xin ngừa COVID-19;
	- Tiện ích về phản ứng sau tiêm: Cung cấp thông tin y tế về tình trạng sức khỏe, triệu chứng xảy ra nếu có sau khi tiêm vắc-xin ngừa COVID-19;
	- Mã sổ sức khỏe;
	- Công cụ hồ sơ sức khỏe: Thông tin về Hồ sơ Sức khỏe cá nhân;
	- Đặt hẹn: Đặt một lịch hẹn tại một cơ sở y tế...

## <span id="page-30-0"></span>**VOV Bác sĩ 24**

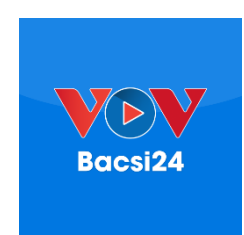

## **VOV Bác sĩ 24 là gì?**

Ứng dụng VOV BACSI24 là ứng dụng dành cho BỆNH NHÂN sử dụng trong hệ thống Tư vấn khám chữa bệnh trực tuyến BACSI24, cho phép bệnh nhân có thể tìm kiếm bác sĩ theo nhiều điều kiện khác nhau, đăng ký tư vấn khám chữa bệnh trực tuyến bằng video call với bác sĩ ở mọi lúc mọi nơi. Ứng dụng này là một kênh quan trọng để giúp bệnh nhân không phải trực tiếp đi khám bệnh tại các bệnh viện và phòng khám. Qua đó cũng giúp bệnh nhân tiết kiệm được nhiều thời gian (di chuyển, chờ đợi) và chi phí không cần thiết.

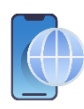

## **Người dân có thể sử dụng VOV Bác sĩ 24 để làm gì?**

VOV BACSI24 là ứng dụng y tế và sức khỏe, ứng dụng cho phép bạn nhận tư vấn khám chữa bệnh từ bác sĩ qua video-call. Không chỉ vậy, bạn còn có thể đăng câu hỏi và nhận được tư vấn trả lời từ các bác sĩ và bệnh nhân khác. VOV Bác sĩ 24 giúp người dân có thể:

- $\triangleright$  Tìm kiếm bác sĩ theo các chuyên đề bệnh thường gặp.
- ► Tìm kiếm bác sĩ theo tên và các thông tin khác liên quan đến bác sĩ.
- ► Nhận tư vấn khám chữa bệnh từ bác sĩ qua video-call.
- ► Đăng câu hỏi và nhận được tư vấn trả lời từ các bác sĩ và bệnh nhân khác.

# **Ứng dụng VOV Bác sĩ 24 hoạt động như thế nào?**

Để sử dụng, người dùng tải ứng dụng VOV Bác sĩ 24 trên Google Play (đối với máy Android) và App Store (đối với máy iOS).

4 chức năng chính của VOV BACSI24:

► Tìm kiếm bác sĩ theo các chuyên khoa bệnh thường gặp.

Bạn sẽ không cần tốn nhiều thời gian xem từng bác sĩ xem họ có thuộc khoa mà bạn muốn khám hay không. Chỉ cần lựa đúng chuyên khoa bệnh của bạn, hệ thống sẽ lọc ra những bác sĩ thích hợp cùng với nhưng lượt đánh giá. Bạn chỉ cần chọn bác sĩ phù hợp với mình và đăng ký tư vấn khám để được hỗ trợ.

► Tìm kiếm bác sĩ theo tên và các thông tin khác liên quan đến bác sĩ.

Chức năng này sẽ hỗ trợ bạn tìm kiếm đúng bác sĩ theo nhu cầu của mình. Bạn chỉ cần nhập tên bác sĩ hoặc chuyên khoa, ứng dụng sẽ liệt kê ra những bác sĩ liên quan để giúp bạn chọn lựa tư vấn một cách dễ dàng.

► Nhận tư vấn khám chữa bệnh từ bác sĩ qua video-call.

Trong thời buổi dịch bệnh phức tạp, với chức năng này bạn có thể gặp bác sĩ trực tuyến tại nhà, nhưng vẫn có thể để bác sĩ khám và theo dõi bệnh án chính xác nhờ chức năng videocall. Tính năng này sẽ được hỗ trợ cho người dân trong nước và kiểu bào ở nước ngoài cho đến khi hết dịch Covid - 19.

Khi bạn có nhu cầu khám chữa bệnh, bạn chỉ cần truy cập vào các chuyên khoa khác nhau và sẽ nhận được như tư vấn khám, chữa bệnh từ các bác sĩ có trình độ cao thông qua hình thức video call.

► Đăng câu hỏi và nhận được tư vấn trả lời từ các bác sĩ và bệnh nhân khác.

Bên cạnh việc khám và chữa bệnh, ứng dụng còn cho phép đăng những thắc mắc hay những câu hỏi của bạn lên ứng dụng. Sau khi bạn đăng các câu hỏi, những bác sĩ và bệnh nhân sẽ cùng trao đổi, thảo luận và hỗ trợ giải đáp những thắc mắc cho bạn.

## <span id="page-32-0"></span>**Vntrip**

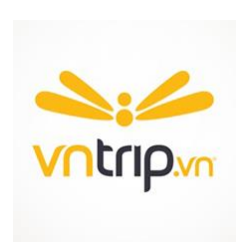

**Vntrip là gì?**

Vntrip.vn là hệ thống website trực thuộc của Việt Nam, nơi chuyên cho bạn đặt vé máy bay và khách sạn theo cách trực tuyến nhanh chóng, thuận tiện nhất. Chỉ với vài thao tác đăng kí trở thành thành viên bạn có 2 quyền Vntrip.vn<br>lợi: Được lựa chọn đặt phòng hoặc được bán phòng trên trang.

## **Người dân có thể sử dụng Vntrip để làm gì?**

Làm sao để trước mỗi chuyến đi, chúng ta không cần phải ngồi hàng giờ để tìm kiếm thông tin, gọi điện từng phòng vé, từng khách sạn để so sánh, thủ tục lôi thôi, thời gian chờ đợi mệt mỏi? Đó là những vấn đề được ứng dụng du lịch trực tuyến Vntrip.vn giải quyết, với mong muốn mang lại cho khách hàng trải nghiệm toàn diện và dễ chịu nhất với mức giá tiết kiệm nhất.

# **Ứng dụng Vntrip hoạt động như thế nào?**

Để sử dụng Vntrip, người dùng có thể truy cập vào website hoặc sử dụng ứng dụng trên 2 hệ điều hành điện thoại thông minh là Android và iOS hoặc truy cập website Vntrip. Vntrip có các tính năng giúp khách hàng:

► Đặt khách sạn rẻ hơn giá rẻ nhất:

Bất cứ khi nào bạn tìm được đơn vị khác cung cấp cùng loại phòng, ở cùng khách sạn, cùng thời điểm với mức giá thấp hơn, Vntrip.vn sẵn lòng bán với giá rẻ hơn rẻ nhất. Có hơn 11.000 khách sạn trong nước và hơn 1 triệu khách sạn quốc tế luôn luôn cập nhật giá tốt nhất trên Vntrip.vn, bạn không cần phải chờ đợi báo giá, thiếu minh bạch và mất nhiều thời gian như các dịch vụ khác.

#### ► Thanh toán linh hoạt, bảo mật

Bạn không có thẻ tín dụng hay lo lắng khi sử dụng các kênh thanh toán online? Điều này không phải là vấn đề vì Vntrip.vn linh hoạt với tất cả các hình thức thanh toán. Bạn có thể dùng: Thẻ nội địa, Thẻ quốc tế, Chuyển khoản, hay thông qua các cổng và ví thanh toán uy tín như: ZaloPay, AirPay, VnPay, Momo... Đảm bảo linh hoạt, không nhất thiết phải sử dụng thẻ tín dụng, bảo mật thông tin cá nhân, tránh cho khách hàng khỏi nguy cơ bị kẻ xấu lợi dụng.

 $\blacktriangleright$  Hỗ trợ chuyên nghiệp 24/7

Chuyến đi hay đơn đặt phòng của bạn gặp vấn đề vào lúc 2h sáng? Vntrip.vn sẵn sàng hỗ trợ, tư vấn miễn phí giúp bạn giải quyết vấn đề thông qua tổng đài.

► Chân thực với ảnh khách sạn 360°

Lo ngại vì thực tế "không như là ảnh mạng"? Lần đầu tiên và duy nhất trên thế giới, Vntrip.vn giúp bạn trải nghiệm khách sạn theo cách chân thực nhất với công nghệ ảnh 360°, giúp bạn an tâm hơn khi đặt phòng.

## <span id="page-34-0"></span>**Loship**

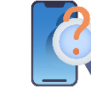

## **Loship là gì?**

**LOSHIP** 

loship.vn

Loship là ứng dụng ship đồ ăn, đi chợ hộ, mua thuốc, gọi xe ôm hoặc bất kỳ thứ gì chúng ta muốn đều có thể xuất hiện trên Loship. Chúng ta chỉ cần ngồi tại nhà, thao tác trên màn hình, hàng sẽ được Loship giao đến tận nơi. Điều này giúp cuộc sống trở nên thuận tiện hơn rất nhiều.

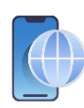

## **Người dân có thể sử dụng Loship để làm gì?**

Loship là dịch vụ tìm quán ăn hoặc trà sữa để mua và ship hàng. Loship thuộc Lozi nên sớm thu hút được khá nhiều đơn vị trong ngành ẩm thực. Trong đó, hai mảng lớn của Loship là trà sữa và thức ăn nhanh gần như bao quát tất cả các nhãn hàng lớn từ GongCha, Koi Thé, Phúc Long, Bobapop, Royaltea… cho đến Lotteria, KFC, Popeyes, McDonald's, Pizza Company…

Chúng ta có thể tìm thấy hầu hết các nhãn hiệu yêu thích của mình tại Loship. Với việc dùng Loship, chúng ta không cần phải lặn lội đội mưa, đội nắng đi mua đồ ăn mà chỉ cần ngồi nhà, chọn lựa đồ ăn, thức uống yêu thích của mình, đặt hàng và ngồi chờ Loship giao hàng đến tận nơi. Điểm mạnh của Loship chính là thời gian giao hàng nhanh (với cam kết trong 1 giờ), miễn phí ship và thường xuyên có chương trình giảm giá cho các thực khách.

Loship còn có 1 chuỗi các dịch vụ khác trên cùng một ứng dụng mà có thể kể đến như:

Lo-Mart: Là một dịch vụ dành riêng cho các bà nội trợ với khẩu hiệu "Mua và ship rau thịt cá cho bạn" với khát khao giúp tiết kiệm thời gian đi chợ của các chị em, các dì, các cô…

Lo-Zat: Với slogan "Dịch vụ giặt quần áo dành cho người Việt" thể hiện rõ khát khao giúp tiết kiệm thời gian và giao quần áo tận nơi cho những người bận rộn và những người không có chỗ giặt giũ phơi phóng trên khắp Việt Nam.

Lo-Med: Tên gọi của Lo-Med bắt nguồn từ Loship và Medicine (dược phẩm), là dịch vụ mua và ship thuốc cho người đang đau ốm, hay quá mệt và thiếu thời gian ra ngoài mua thuốc.

Lo-Hoa: Là dịch vụ trao gửi hoa an toàn dành cho người Việt, giúp giải quyết các vấn đề cơ bản của người dùng muốn tặng hoa cho người thân.

Lo-Pet: Là một dịch vụ giúp đáp ứng tất cả nhu cầu cho thú cưng, giúp việc chăm sóc và mua sắm cho thú cưng trở nên dễ dàng và tiện lợi.

Lo-Send: Là dịch vụ giao nhanh đồ giúp khách hàng. Chẳng hạn, khi cần giao nhanh hợp đồng, chìa khóa, sạc điện thoại, Lo-Send sẽ giúp giao nhanh món đồ đến nơi an toàn.

# **Ứng dụng Loship hoạt động như thế nào?**

Với ứng dụng giao hàng online Loship bạn có thể đặt đồ ăn trên ứng dụng và cả trên Website.

Loship cũng đã liên kết với Zalo nên bạn có thể đặt dịch vụ giao đồ ăn này thông qua tiện ích Zalo Food. Ngoài ra chúng ta có thể thanh toán thông qua các ví điện tử như ZaloPay, ví MoMo thay vì phải dùng tiền mặt.

## <span id="page-36-0"></span>**Bkav**

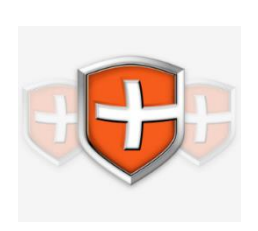

## **Bkav Mobile là gì?**

Ứng dụng Bkav Mobile Security diệt virus là phần mềm giám sát và kiểm tra an toàn cho điện thoại, cùng với tính năng chặn spam và diệt virus hiệu quả,... Ứng dụng đang được phát hành rộng rãi trên mọi nền bkav.com.vn<br>tảng điện thoại.

# **Người dân có thể sử dụng Bkav Mobile để làm gì?**

Bkav Pro Mobile được trang bị các công nghệ để phát hiện các phần mềm độc hại có nguy cơ chiếm đoạt tài khoản ngân hàng của người dùng, giúp đảm bảo an toàn các giao dịch ngân hàng trên smartphone.

Ngoài tính năng bảo vệ giao dịch ngân hàng, một điểm nổi bật của Bkav Pro Mobile là khả năng chặn tin rác với tỷ lệ lên tới 100%.

Với công nghệ quét thông minh (SmartScan) Bkav Pro Mobile nhận diện được cả những dòng virus mới mà không cần cập nhật mẫu nhận diện.

Sản phẩm cũng được trang bị các công nghệ chặn cuộc gọi không mong muốn, chống trộm, tìm vị trí điện thoại, sao lưu danh bạ, tin nhắn và cuộc gọi cùng nhiều tính năng, tiện ích khác.

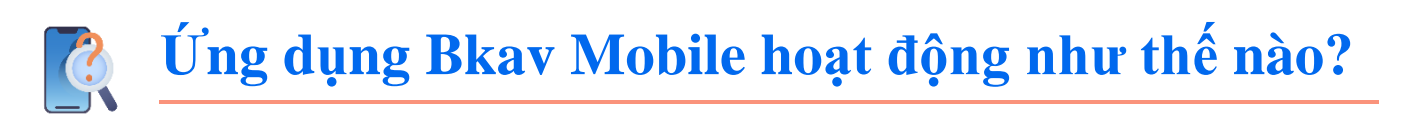

Bkav có 7 tính năng chính:

1. Diệt virus, chống mã độc: Có thể đặt lịch hẹn quét virus

Với tính năng quét chuyên sâu toàn bộ điện thoại hay từng phần theo người dùng chọn, ứng dụng sẽ thực hiện thông báo khi phát hiện virus hoặc mã độc trong điện thoại người dùng, từ đó người dùng sẽ có tùy chọn xử lý lỗi đó.

Một cách khác để người dùng không phải đợi quá trình quét virus thì đã có tính năng đặt lịch hẹn. Qua đó người dùng chỉ cần đặt lịch và ứng dụng sẽ tự động quét virus theo thời gian được đặt sẵn.

2. Chặn Spam: Chặn tin nhắn rác và cuộc gọi không mong muốn.

Quá mệt mỏi vì các tin nhắc rác và các cuộc gọi không mong muốn? Bkav Mobile Security sẽ giúp người dùng chặn những tin nhắn spam và các cuộc gọi lạ, giúp chúng không hiển thị lên điện thoại nhằm không bị gián đoạn khi đang làm việc hay thư giãn.

3. Dọn dẹp các tập tin rác để tăng hiệu suất sử dụng của điện thoại

Tập tin rác cũng là một vấn đề ảnh hưởng đến hiệu suất của điện thoại. Thay vì lưa chon những tập tin rác để dọn dẹp theo cách thủ công thì ứng dụng sẽ thay người dùng sàng lọc và xóa bỏ các tập tin rác đó để gia tăng hiệu suất hoạt động của điện thoại.

4. Có thể thiết lập chế độ riêng tư tránh bị làm phiền

Chế độ riêng tư sẽ đưa điện thoại vào trạng thái yên lặng. Người dùng sẽ không phải lo các thông báo ứng dụng cứ reo lên inh ỏi trong khi mình đang làm việc hay đang trong các buổi họp quan trọng.

5. Chống trộm: định vị vị trí điện thoại, khóa điện thoại và xóa dữ liệu từ xa,...

Để đảm bảo sư riêng tư, an toàn tuyệt đối của điện thoại, chế đô Chống trôm sẽ hỗ trợ người dùng định vị vị trí điện thoại khi lỡ may thất lạc ở nơi nào đó, hoặc khi có người sử dụng điện thoại của người dùng một cách tùy tiện. Chế độ sẽ có chức năng khóa điện thoại và xóa dữ liệu từ xa để giúp người dùng bảo mật điện thoại của mình.

6. Giám sát truy cập để kiểm tra an toàn cho điện thoại

Chức năng này cho phép ứng dụng quét hệ thống của người dùng nhằm kiểm tra các quyền truy cập của các ứng dụng đang vận hành trong điện thoại, qua đó sẽ lọc ra những ứng dụng truy cập trái phép, đảm bảo sự an toàn cho điện thoại.

7. Sao lưu và phục hồi dữ liệu nhanh chóng.

Để dữ liệu người dùng không bị mất một cách không mong muốn, hoặc người dùng muốn tải lại dữ liệu cũ thì phần mềm cung cấp tính năng sao lưu và phục hồi dữ liệu mà qua đó người dùng có thể yên tâm lưu dữ liệu của mình và thoải mái phục hồi dữ liệu khi lỡ không may lạc mất dữ liệu cũ.

## <span id="page-39-0"></span>**K12Online**

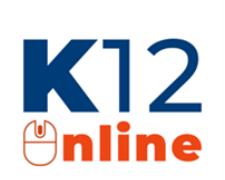

**K12Online là gì?**

Hệ thống Quản lý Học và thi trực tuyến (K12Online.vn) là hệ thống hỗ trợ toàn trình hoạt động quản lý + dạy học + thi và đánh giá trực tuyến với nhiều những tính năng ưu việt, dành riêng cho các cơ sở <https://k12online.vn/><br>giáo dục phổ thông và giáo dục thường xuyên.

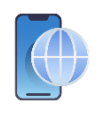

## **Người dùng có thể sử dụng K12Online để làm gì?**

K12Online là ứng dụng giúp giáo viên, học sinh và nhà trường sử dụng để:

- Hỗ trợ giáo viên dạy học và kiểm tra, đánh giá học sinh dễ dàng.

- Học sinh có thể học tập một cách dễ dàng trên K12Online trên máy tính hoặc điện thoại, máy tính bảng.

- Các cán bộ quản lý có nhiều tính năng để theo dõi, điều hành việc tổ chức dạy học, kiểm tra, đánh giá trực tuyến.

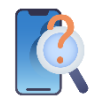

## **Ứng dụng K12Online hoạt động như thế nào?**

#### **Đối với giáo viên:**

- ► Khởi tạo và quản lý lớp học trực tuyến dễ dàng: Giáo viên có thể khởi tạo lớp học trực tuyến một cách dễ dàng và có nhiều công cụ để quản lý lớp học như điểm danh, báo cáo...
- ► Xây dựng bài giảng trực tuyến từ nhiều định dạng: Giáo viên có thể xây dựng và thiết kế bài giảng trực tuyến để học sinh tự học với nhiều dịnh dạng từ video, tài liệu, bài giảng scorm, bài học dạng text, bài tập...
- ► Giao bài tập, bài kiểm tra với nhiều cấu hình linh hoạt: Giáo viên có thể xây dựng và thiết kế bài giảng trực tuyến để học sinh tự học với nhiều dịnh dạng từ video, tài liệu, bài giảng scorm, bài học dạng text, bài tập...
- ► Quản lý kế hoạch bài dạy một cách đơn giản, khoa học: Giáo viên có thể đưa các kế hoạch bài dạy của mình lên hệ thống để quản lý và yêu cầu tổ trưởng chuyên môn và nhà trường kiểm duyệt dễ dàng
- ► Quản lý lớp học dễ dàng, thuận tiện: Giáo viên có thể quản lý lớp học một cách dễ dàng qua các báo cáo, thống kê và lịch sử học tập trên hệ thống.

#### **Đối với học sinh:**

- ► Mỗi học sinh có một thời khóa biểu riêng: Học sinh chủ động theo dõi, nắm bắt kế hoạch học tập hơn nhờ có thời khóa biểu riêng hiển thị tới từng cá nhân.
- ► Tương tác trực tuyến với giáo viên một cách đơn giản: Học sinh có thể tham gia và các lớp học trực tuyến một cách dễ dàng bằng bất kỳ thiết bị nào.
- ► Tự học các nội dung giáo viên đưa một cách dễ dàng: Học sinh có thể học lúc, mọi nơi và có thể trao đổi trực tuyến cùng với giáo viên và các học sinh khác tại mỗi bài học.
- ► Làm bài tập, bài kiểm tra ngay trên hệ thống: Dễ dàng làm bài tập, làm kiểm tra, bài thi trên do giáo viên hoặc Sở, Phòng, trường đưa lên trên hệ thống.
- ► Biết ngay kết quả và các phân tích chi tiết ngay sau khi làm bài: Hệ thống sẽ tự động chấm điểm các câu trắc nghiệm để học sinh có thể xem điểm, đáp án, lời giải và phân tích bài làm chi tiết.

#### **Đối với nhà trường:**

- ► Công cụ hữu hiệu để quản lý chuyên môn: Hệ thống xây dựng các tính năng dành riêng cho nhà trường phân công chuyên môn và phân quyền cho đối tượng sử dụng.
- ► Kiểm duyệt nội dung dễ dàng: Nhà trường có thể kiểm duyệt nội dung bài giảng, kế hoạch bài dạy... một cách dễ dàng trên hệ thống.
- ► Xây dựng và quản trị kho học liệu tiện lợi: Có công cụ xây dựng và quản lý kho học liệu, ngân hàng câu hỏi, đề thi chung của đơn vị.
- ► Tổ chức các cuộc họp, trao đổi chuyên môn trực tuyến: Khởi tạo và quản lý cuộc họp trực tuyến một cách nhanh chóng

► Báo cáo thống kê đa dạng, nhiều thông tin: Cung cấp đa dạng các báo cáo, thống kê để hỗ trợ theo dõi, điều hành việc dạy học, kiểm tra, đánh giá trực tuyến một cách chủ động.

## <span id="page-42-0"></span>**VNEdu - LMS**

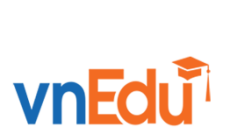

## **VNEdu là gì?**

Hệ thống Nền tảng Học và Thi trực tuyến vnEdu-LMS được Tập đoàn VNPT xây dựng nhằm mục đích cung cấp một môi trường học tập hiện đại, toàn diện, hiệu quả cho giáo viên và học sinh.

lms.vnedu.vn

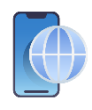

## **Người dùng có thể sử dụng VNEdu để làm gì?**

- ► Đối với cơ sở giáo dục: Với các cơ sở giáo dục, hệ thống cung cấp các thống kê báo cáo trực quan nhằm mục đích theo dõi, giám sát tình hình dạy và học của các trường. Ngoài ra, Cơ sở quản lý cũng có quyền chia sẻ các học liệu, khoá học là nguồn tư liệu tham khảo cho các cơ sở giáo dục.
- ► Đối với nhà trường: Với nhà trường, Nền tảng Học và Thi trực tuyến là một giải pháp toàn diện. Giúp cho nhà trường có thể tổ chức các kì học bổ túc, kì thi thường xuyên hơn mà không tốn bất cứ chi phí nào về cơ sở vật chất.
- ► Đối với giáo viên: Hỗ trợ Giáo viên trong quá trình Tạo mới một khoá học, bài thi, chấm bài, quản lý tiến trình học của học sinh. Nhờ có các thống kê báo cáo đầy đủ, giáo viên có thể đánh giá học sinh và cải tiến phương thức giảng dạy của mình cho phù hợp.
- ► Đối với học sinh: Cho phép học sinh theo dõi các sự kiện, tin tức của nhà trường và các thông tin liên quan đến khoá học. Học sinh có thể tham gia khoá học, thực hiện bài kiểm tra, bài thi theo yêu cầu của giáo viên. Học sinh có thể dễ dàng trao đổi ý kiến với giáo viên thông qua hệ thống cũng như theo dõi được tiến trình và kết quả học tập của bản thân.

# **Ứng dụng VNEdu hoạt động như thế nào?**

VNEdu có thể được sử dụng bằng cách tải ứng dụng trên Google Play và App store cũng như truy cập địa chỉ lms.vnedu.vn để được hướng dẫn sử dụng.

## <span id="page-43-0"></span>**MobiEdu**

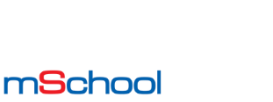

**MobiEdu là gì?**

[mschool.mobiedu.vn/](https://mschool.mobiedu.vn/)

mSchool là nền tảng giúp nhà trường, giáo viên tạo website giảng dạy online, với hệ thống lớp học ảo, tổ chức thi online và quản lý trường học toàn diện. Giải pháp tạo website dạy học dễ dàng - bảo mật chỉ và tùy biến theo nhu cầu của khách hàng. MobiEdu sẽ mang lại các lợi ích như: Linh hoạt thời gian và không gian đào tạo, Tiết kiệm thời gian và chi phí, Báo cáo thống kê chính xác.

# **Người dùng có thể sử dụng MobiEdu để làm gì?**

mSchool hướng đến 4 đối tượng chính:

- ► Trường học: Từ cấp phổ thông đến đại học và cao học
- ► Trung tâm: Trung tâm ngoại ngữ, bổ túc giáo dục, dạy kỹ năng sống, trung tâm tư vấn...
- ► Doanh nghiệp: Các doanh nghiệp có nhu cầu đào tạo nội bộ
- ► Giáo viên/giảng viên: Các thầy cô có nhu cầu dạy và bổ túc kiến thức cho học viên" Với mSchool, người dùng có thể:
- ► Tạo website trường học miễn phí chỉ trong 5 phút
- ► Có ngay hệ thống quản lý học trực tuyến (LMS) với đầy đủ các tính năng: quản lý khóa học, giáo viên, học viên, bài kiểm tra, thư viện...
- ► Dễ dàng tạo, quản lý & giám sát lớp học ảo
- ► Tạo ngân hàng câu hỏi, tổ chức thi/kiểm tra dễ dàng và nhanh chóng
- ► Dạy & học đa nền tảng trên Web & Mobile App

# **Ứng dụng MobiEdu hoạt động như thế nào?**

mSchool có thể sử dụng trên máy tính hoặc thiết bị di động

1. Máy tính (máy tính để bàn hoặc laptop cá nhân):

- Khi sử dụng máy tính, Giảng viên và Học viên truy cập bằng trình duyệt Chrome, Firefox, Cốc Cốc, đường truyền hoạt động ổn định đảm bảo từ 20Mb/s.

2. Các thiết bị di động (gồm điện thoại thông minh - smartphone và máy tính bảng - tablet):

- Trong trường hợp Học viên không có máy tính để sử dụng, cần có điện thoại thông minh (smartphone) hoặc máy tính bảng (tablet) đã cài đặt ứng dụng mobiEdu.

## <span id="page-45-0"></span>**Hocmai**

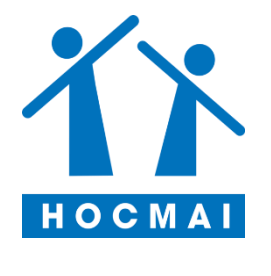

## **Hocmai là gì?**

HOCMAI là ứng dụng học trực tuyến từ lớp 1 đến lớp 12, các bậc cao đẳng, đại học với hệ thống bài giảng chất lượng, bám sát chương trình học. Ngoài ra, ứng dụng cho phép bạn theo dõi quá <https://hocmai.edu.vn/><br>trình học tập, đánh giá hiệu quả đạt được nhanh chóng.

## **Người dùng có thể sử dụng Hocmai để làm gì?**

HOCMAI có những tính năng chính gồm:

1. Cung cấp 4 danh mục học tập từ lớp 1 đến lớp 12 và các bậc Cao đẳng, Đại học: Với ứng dụng HOCMAI, bạn có thể lựa chọn các bậc đào tạo mà bạn muốn bao gồm: tiểu học, trung học cơ sở, trung học phổ thông, cao đẳng, đại học. Trong quá trình lựa chọn bậc đạo tạo, bạn có thể lựa chọn thêm các khóa học, gói học tập từ cơ bản đến nâng cao dễ dàng.

2. Học trực tiếp cùng các thầy cô thông qua Livestream: Ứng dụng HOCMAI thường xuyên phát trực tiếp những buổi học Livestream hướng dẫn bài học trực tiếp cho bạn, bạn có thể theo dõi những Livestream mới nhất mà bạn mong muốn hoặc xem trước lịch phát trực tiếp mỗi ngày, xem lại bài giảng đã được Livestream đều được.

3. Giới thiệu khóa học chi tiết nhất cho bạn đăng ký học dễ dàng: Khi bạn lựa chọn được khóa học theo mong muốn của bạn, ứng dụng HOCMAI sẽ giới thiệu chi tiết về khóa học cho bạn dễ dàng nắm bắt thông tin như những môn học được giảng dạy, mục tiêu học tập, cấu trúc gói học,... bạn tìm hiểu thông tin nếu thấy phù hợp thì có thể Đăng ký khóa học nhanh chóng.

4. Hệ thống bài giảng chất lượng, bám sát chương trình học: Với HOCMAI, ứng dụng có một kho lớn hệ thống bài giảng chất lượng và bám sát chương trình học trên trường của bạn. Thêm vào đó, bạn có thể tìm kiếm các bài giảng về luyện đề thi, giải đề thi, ôn tập hoặc những bài tổng hợp khác.

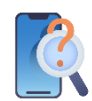

## **Ứng dụng Hocmai hoạt động như thế nào?**

HOCMAI đã phát triển và cập nhật ứng dụng học tập trên điện thoại, giúp người học tiếp cận các chương trình của hocmai một cách dễ dàng và thuận tiện. Hiện nay ứng dụng hocmai.vn đã có mặt trên kho ứng dụng App store và CH play.

## <span id="page-47-0"></span>**Onluyen**

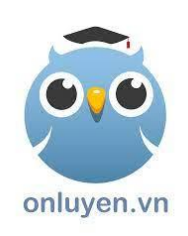

Ứng dụng Onluyen.vn là công cụ vô cùng hữu ích, giúp học sinh xây dựng nền tảng kiến thức vững chắc, làm quen với nhiều dạng bài thi và phương thức giải đề khác nhau. Nhờ đó, học sinh có sự chuẩn bị tốt [onluyen.vn/](https://www.onluyen.vn/)<br>hơn và đạt thành tích cao hơn trong các kì thi.

## **Người dùng có thể sử dụng Onluyen để làm gì?**

► Ứng dụng học tập onluyen.vn hỗ trợ cho mọi học sinh, trong đó kiến thức các môn học được thống kê rõ ràng, giúp bạn dễ dàng lên thời khóa biểu học tập hằng ngày.

**Onluyen là gì?**

- ► Trang onluyen.vn thường xuyên tổ chức các buổi học trực tuyến, tại đây học sinh có thể trao đổi trực tiếp với gia sư. Ngoài ra, học sinh còn có thể xem lại bài giảng để củng cố kiến thức bỏ lỡ trên lớp thông qua video bài giảng.
- ► Dễ dàng học mọi lúc mọi nơi trên điện thoại, máy tính; giúp bạn chủ động lên kế hoạch học tập phù hợp với thời gian biểu của bản thân. Bên cạnh đó, học sinh có thể tìm sự trợ giúp từ thầy cô, bạn bè thông qua diễn đàn giải đáp của ứng dụng.
- ► Ngân hàng đề thi khổng lồ, sưu tầm từ các trường chuyên uy tín. Mỗi đề đều bám sát chương trình học, đi kèm hướng dẫn giải cụ thể giúp học sinh chuẩn bị tốt hơn cho các bài kiểm tra trên lớp.
- ► Giúp học sinh xây dựng lộ trình học tập phù hợp với khả năng của bản thân bằng cách phân tích dữ liệu và báo cáo tiến độ học tập liên tục.
- ► Trang bị thêm các tính năng hỗ trợ như đánh dấu, tiến trình học tập. Tính năng đánh dấu giúp học sinh lưu câu hỏi khó để xem lại lần sau. Tính năng tiến trình học tập ghi lại lịch sử chi tiết từng lần kiểm tra, qua đó học sinh có thể tự theo dõi được sự tiến bộ của bản thân

# **Ứng dụng Onluyen hoạt động như thế nào?**

Ôn Luyện được xây dựng với đầy đủ tính năng giúp bạn nhanh chóng nắm bắt kiến thức và học tập hiệu quả với những tính năng:

- ► Lớp học trực tuyến: Học các bài học mới thông qua video, tham dự Lớp học online để tương tác với gia sư. Xem bài giảng và đọc các Khái niệm để sửa đổi và củng cố kiến thức cơ bản.
- ► Học tập thích ứng: Học tập thích ứng đảm bảo rằng bạn bắt đầu ở cấp độ phù hợp nhất với học sinh và đưa ra các câu hỏi để học sinh có thể đạt được mục tiêu học tập tốt nhất của mình. Hệ thống sử dụng thuật toán thông minh để xây dựng bài luyện phù hợp cho từng học sinh dựa trên lịch sử ôn luyện. Do vậy học sinh không phải lo lắng về việc luyện tập của mình.
- ► Video bài giảng: Kiến thức được truyền tải ngắn gọn và sinh động thông qua các video bài giảng giúp các bạn học sinh dễ dàng tiếp thu và học hiệu quả hơn. Đồng thời, các bạn học sinh sẽ được hướng dẫn các phương pháp tư duy, suy luận để giải các bài toán nhanh và hiệu quả.
- ► Bài kiểm tra mẫu: Giải thử tất cả các bài kiểm tra, các mẫuđề thi hoặc tự mình tạo một bài kiểm tra và thi đua cùng bạn bè . Từ việc tạo ra các chiến lược thi cho đến chú ý các môn yếu của bạn, các mẫu bài thi, kiểm tra giúp bạn sẵn sàng kiểm tra năng lực theo mọi cách.

## <span id="page-49-0"></span>**Vexere**

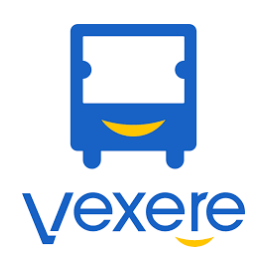

vexere.com

## **Vexere là gì?**

VeXeRe.com là nền tảng kết nối người dùng và nhà xe. Thông tin hành khách sẽ được chuyển đến nhà xe ngay khi khách hàng đặt vé thành công. Đặt vé qua hệ thống VeXeRe.com, khách hàng có thể yên tâm khi tất cả thông tin đều được chuyển đến nhà xe một cách đầy đủ và chính xác, cam kết 100% có vé cho khách hàng (nếu không có vé sẽ hoàn tiền).

# **Người dùng có thể sử dụng Vexere để làm gì?**

VeXeRe tự hào là đơn vị đi đầu trong sự nghiệp cách mạng ngành xe khách Việt Nam bao gồm 3 giải pháp: đặt vé thông minh cho hành khách, phần mềm quản lí hiệu quả cho nhà xe (BMS - Bus Management System) và phần mềm hỗ trợ bán vé hiệu quả cho đại lý (AMS-Agent Management System).

- ► Hiện tại, VeXeRe.com là hệ thống vé xe lớn nhất Việt Nam giúp người dùng có thể tìm thông tin chuyến xe, hãng xe, và mua vé trực tuyến dễ dàng. Đồng thời, VeXeRe.com còn cung cấp những đánh giá của các hành khách đã đi những hãng xe này. Hành khách có thể dễ dàng lựa chọn trước chỗ ngồi yêu thích, thanh toán vé trực tuyến, tiền mặt tại các cửa hàng tiện lợi trên cả nước.
- ► Phần mềm quản lý hãng xe VeXeRe (BMS ) đang được nhiều hãng xe cả nước tin dùng, phần mềm hỗ trợ các nhà xe thay đổi hình thức quản lý thủ công để quản lý hiệu quả và tối ưu hóa doanh thu, giảm thiểu chi phí. Đây là là cuộc cách mạng trọng việc công nghệ hóa ngành xe khách.
- ► Phần mềm hỗ trợ đại lý bán vé AMS với nhiều đại lý sử dụng, tăng doanh thu bán vé của đại lý và giúp đại lý hỗ trợ chăm sóc khách tốt hơn.

# **Ứng dụng Vexere hoạt động như thế nào?**

Các tính năng dưới đây đã được VeXeRe nghiên cứu kỹ lưỡng và phát triển sao cho phù hợp và mang lại lợi ích cao nhất cho nhà xe như:

- ► Điều hành việc bán vé một cách tối ưu: Phần mềm quản lý bán vé xe khách của VeXeRe sẽ giúp cho việc điều hành của chủ xe trở nên dễ dàng hơn và nhà xe có đủ thông tin để đưa ra các quyết định tăng giảm tuyến/chuyến phù hợp.
- ► Nhận đơn hàng ở mọi nơi: Ứng dụng quản lý hàng hóa giúp tài xế có thể chủ động nhận đơn hàng tận nơi, lên đơn hàng và giao hàng trực tiếp tại địa chỉ khách hàng mong muốn mà không cần đến văn phòng nhà xe.
- ► Điều hành xe bằng những công nghệ tiên tiến nhất: Phần mềm nhà xe tích hợp tổng đài đặt vé, hợp đồng và hóa đơn điện tử, thanh toán vé online, lên/xuống đơn hàng bằng quét QR code, gửi SMS Brandname tự động,…giúp việc điều hành xe trở nên dễ hơn.
- ► Quản lý doanh nghiệp của mình ở bất kỳ đâu: Ứng dụng quản lý nhà xe, ứng dụng dành cho tài xế và ứng dụng quản lý hàng hóa. Người dùng có thể quản lý hoạt động kinh doanh của nhà xe mọi lúc mọi nơi trên điện thoại di động.

## <span id="page-51-0"></span>**Anvui**

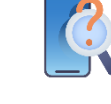

## **Anvui là gì?**

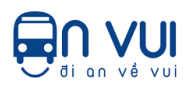

AN VUI là hệ sinh thái quản trị tổng thể cho ngành vận tải hành khách đường dài. Ngoài việc giúp khách hàng đặt vé xe thuận tiện, các giải pháp của Anvui còn giúp nhà xe nâng cao hiệu quả kinh doanh và năng  $\frac{\text{https://anvui.vn/}{\text{luc canh tranh cho nhà xe.}}$  $\frac{\text{https://anvui.vn/}{\text{luc canh tranh cho nhà xe.}}$  $\frac{\text{https://anvui.vn/}{\text{luc canh tranh cho nhà xe.}}$ 

## **Người dùng có thể sử dụng Anvui để làm gì?**

Hệ sinh thái quản trị toàn diện cho nhà xe của Anvui ước tính giúp:

- ► Tiết kiệm 3% 5% Chi phí vận hành: Phần mềm quản lý nhà xe giúp khách hàng quản lý dễ dàng doanh nghiệp của mình, tối ưu nguồn nhân lực, giảm thiểu chi phí vận hành
- ► Tăng trưởng 10% 20% Doanh thu bán vé: Nhà xe chủ động tạo các ưu đãi + chiến lược quảng cáo cho doanh nghiệp giúp gia tăng doanh thu của mình.
- ► Giảm tải công việc & Quản lý khoa học: Sử dụng phần mềm vào quản lý giúp công việc trở nên đơn giản hơn bao giờ hết

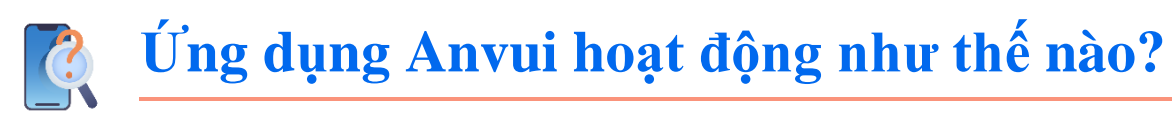

Anvui có các sản phẩm và dịch vụ chính gồm:

- ► Phần mềm quản trị bán vé: Phần mềm giúp quản lý toàn bộ hoạt động bán vé tại nhà xe từ khâu tổng đài đặt vé đến khâu kế toán, Giảm thất thoát trong vận hành. Phần mềm tích hợp vé điện tử đối với xe tuyến cố định và hợp đồng điện tử đối với xe hợp đồng. Phù hợp nghị định 10 thông tư 12 và nghị định 100 của Bộ giao thông vận tải.
- ► Ứng dụng cho lái phụ xe: Ứng dụng giúp tài xế và phụ xe Bán vé dọc đường hoặc đón trả khách đúng điểm dừng đỗ... Chốt chặng và thanh tra trên đường. Đảm bảo tuyệt đối việc gian lận.
- ► Ứng dụng bán vé cho đại lý: Là ứng dụng giúp mở rộng kênh phân phối bán vé online cho các đại lý hoặc đẩy vé của nhà xe lên các kênh bán vé online như Zalo, Viettel Pay, Vin ID ...
- ► Ứng dụng quản lý hàng hoá: Phần mềm giành cho doanh nghiệp vận tải hàng hoá, gửi hàng theo xe và chuyển phát chuyên nghiệp. Với các chức năng Giao nhận hàng tại nhà, theo dõi vị trí hàng di chuyển trên đường, quản lý thu hộ COD, Quản lý hàng tồn kho... Chính xác tuyệt đối tránh nhầm lẫn hàng hoá theo Mã vạch QR Code.
- ► Tích hợp thanh toán Vé điện tử và hợp đồng điện tử: AN VUI tích hợp với các kênh thanh toán như QR Code, Ví điện tử đồng thời Giúp Nhà xe Ứng dụng hợp đồng điện tử và Vé điện tử phù hợp với quy định pháp luật hiện hành.
- ► Wifi Marketing trên Ô tô: Là giải pháp quản lý thông tin hành khách, Tích điểm cho hành khách, Bán vé tháng và chăm sóc hành khách tại các phòng vé và trên xe ô tô. Khách hàng được trải nghiệm dịch vụ Wifi mà không cần phải hỏi pass word.. Tạo nên hình ảnh và sự trải nghiệm tuyệt vời cho Hành khách đối với nhà xe.

# <span id="page-53-0"></span>**Phụ lục 01: Một sốđịnh nghĩa**

#### **2G / 3G / 4G**

Internet có thể chạy ở các tốc độ khác nhau khi chúng ta sử dụng nó. Internet 2G là chậm nhất, Internet 3G nhanh hơn và Internet 4G là nhanh nhất.

## **Ứng dụng - App**

Ứng dụng cung cấp cho chúng ta một lối tắt đến một dịch vụ trên điện thoại. Đối với các dịch vụ Internet như Zalo, VOV, VTVgo…, các ứng dụng cung cấp một cách nhanh chóng và dễ dàng truy cập vào Internet để sử dụng các dịch vụ đó.

#### **Thanh địa chỉ - Address bar**

Thanh địa chỉ cho bạn biết bạn đang sử dụng trang web nào. Trong thanh địa chỉ sẽ luôn có địa chỉ của trang web ví dụ: [www.mic.gov.vn](http://www.mic.gov.vn/)

#### **Quảng cáo - Advert or Ad**

Quảng cáo là một mẩu thông tin đang cố gắng để bán cho bạn một thứ gì đó. Trong thực tế, tốt hơn hết là tránh nhấp vào các quảng cáo.

- Quảng cáo có thể là video hoặc hình ảnh xuất hiện trên màn hình của bạn
- Quảng cáo cũng có thể là liên kết ở đầu kết quả tìm kiếm và ở phía bên phải của màn hình

#### **Trình duyệt - Browser**

Một trình duyệt web, hoặc đơn giản là "trình duyệt", là một ứng dụng được sử dụng để truy cập và xem các trang web.

#### **Dữ liệu - Data**

Bất cứ khi nào chúng ta sử dụng Internet trên điện thoại của mình, chúng ta đang sử dụng dữ liệu. Chúng ta có thể mua dữ liệu từ nhà cung cấp mạng di động của mình, giống như việc nạp tiền cước để gọi điện thoại.

#### **Điện thoại tính năng phổ thông - Feature phone**

Điện thoại phổ thông là điện thoại di động cũng có khả năng truy cập Internet, lưu trữ và phát nhạc nhưng thiếu các chức năng tiên tiến của điện thoại thông minh.

### **Đường liên kết - Link**

Một liên kết kết nối chúng ta từ trang web này sang trang web khác. Để truy cập vào trang web khác, chúng ta có thể chạm vào liên kết và điều này sẽ kết nối và đưa chúng ta đến trang web khác đó.

#### **Internet**

Internet là một mạng lưới hàng triệu máy tính trên khắp thế giới được kết nối với nhau bằng đường dây điện thoại, vệ tinh và cáp. Internet cung cấp cho bạn quyền truy cập vào một loạt các thông tin và dịch vụ mà đang phát triển hàng ngày. Internet được dành cho tất cả mọi người. Không có hạn chế về việc ai có thể sử dụng nó. Chúng ta chỉ cần một máy tính, điện thoại di động hoặc máy tính bảng và kết nối dữ liệu.

#### **Megabytes và Gigabytes**

Megabytes (MB) và Gigabyte (GB) là các đơn vị dữ liệu mà bạn sử dụng khi sử dụng Internet di động. GB lớn hơn MB 1000 lần. Nếu bạn tải xuống hoặc phát trực tuyến một bài hát, điều này sẽ sử dụng xấp xỉ khoảng 5MB (ước lượng 1MB mỗi phút).

#### **Tìm kiếm - Search**

Chức năng tìm kiếm giúp chúng ta tìm thấy những gì mình đang tìm kiếm. Chúng ta nhập các từ mà mình đang tìm kiếm vào hộp tìm kiếm và sau đó bạn sẽ thấy một danh sách các liên kết đến các câu trả lời tiềm năng.

#### **Điện thoại thông minh - Smartphone**

Một điện thoại di động có khả năng truy cập Internet, lưu trữ, phát nhạc và video, đồng thời chạy 'ứng dụng'. Những điện thoại này thường cũng có màn hình cảm ứng.

#### **Website**

Thông tin trên Internet được lưu giữ trên các trang web khác nhau. Có rất nhiều trang web riêng biệt và khác nhau trên Internet, ví dụ: Voso là một trang web, Hocmai là một trang web.

#### **Wifi**

Vùng Wifi là khu vực mà chúng ta không phải sử dụng dữ liệu của riêng mình để truy cập Internet trên điện thoại; Chúng ta có thể kết nối Internet được miễn phí. Các khu vực Wifi có sẵn ở một số nơi công cộng như quán cà phê và quán cà phê.

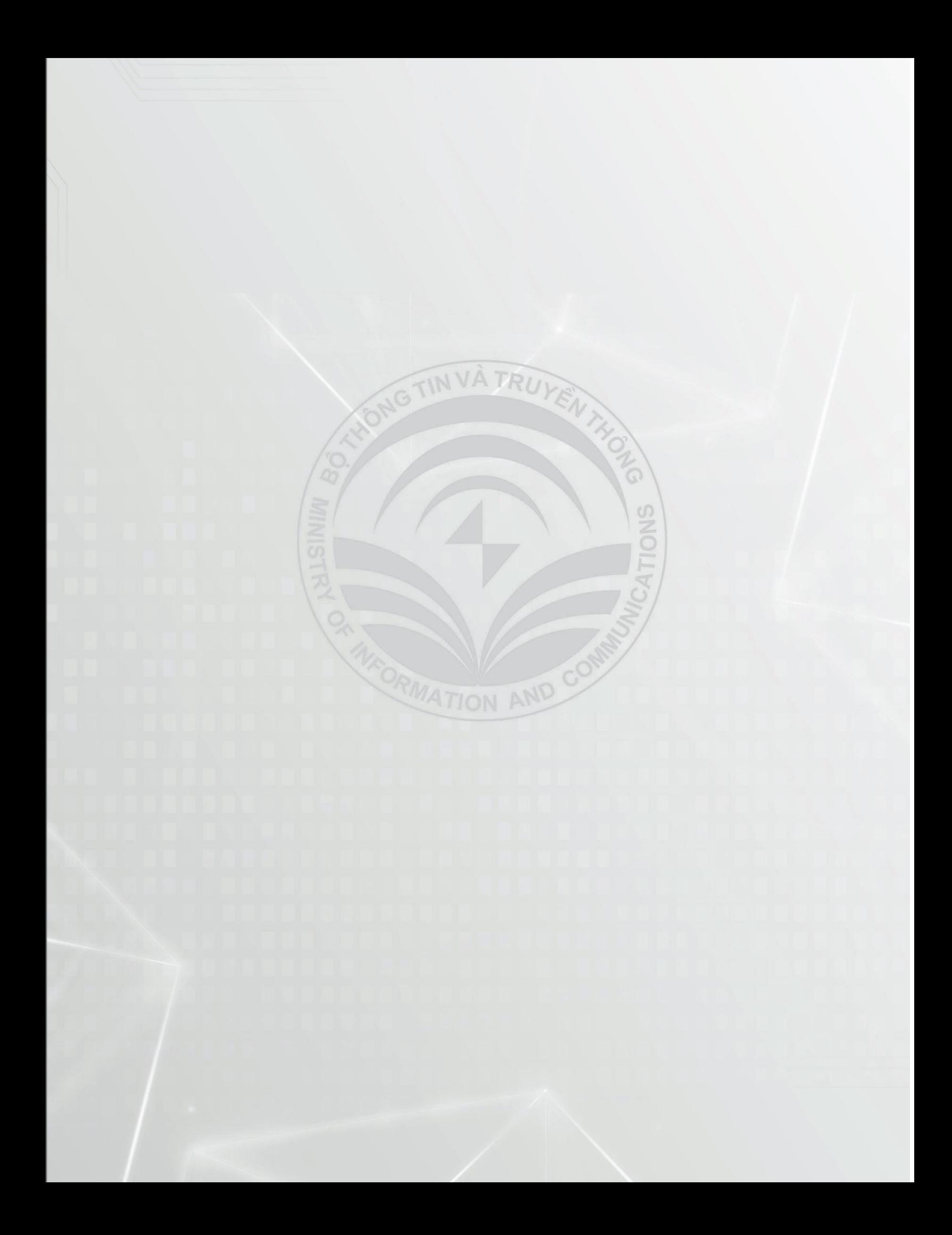